# **Übungsaufgaben mit Lösungen**

**Begleitmaterial zum Buch** 

# **Grundlagen der digitalen Kommunikationstechnik**

**Übertragungstechnik – Signalverarbeitung – Netze** 

**Carsten Roppel** 

**E-Mail: c.roppel@fh-sm.de** 

**Fachbuch-Verlag Leipzig, 2006** 

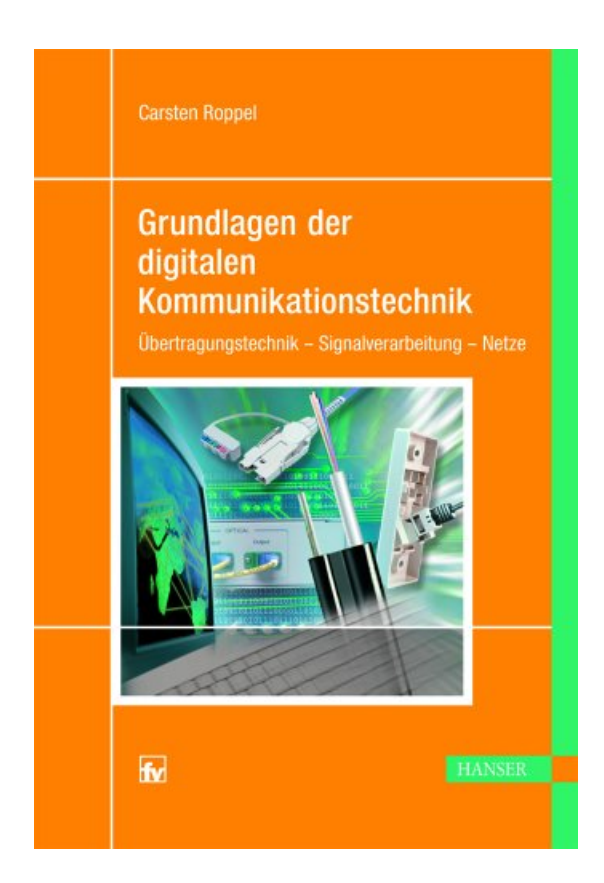

[www.fh-schmalkalden.de/roppel\\_digicom](http://www.fh-schmalkalden.de/roppel_digicom) Stand: 31.08.2010

# **Inhalt**

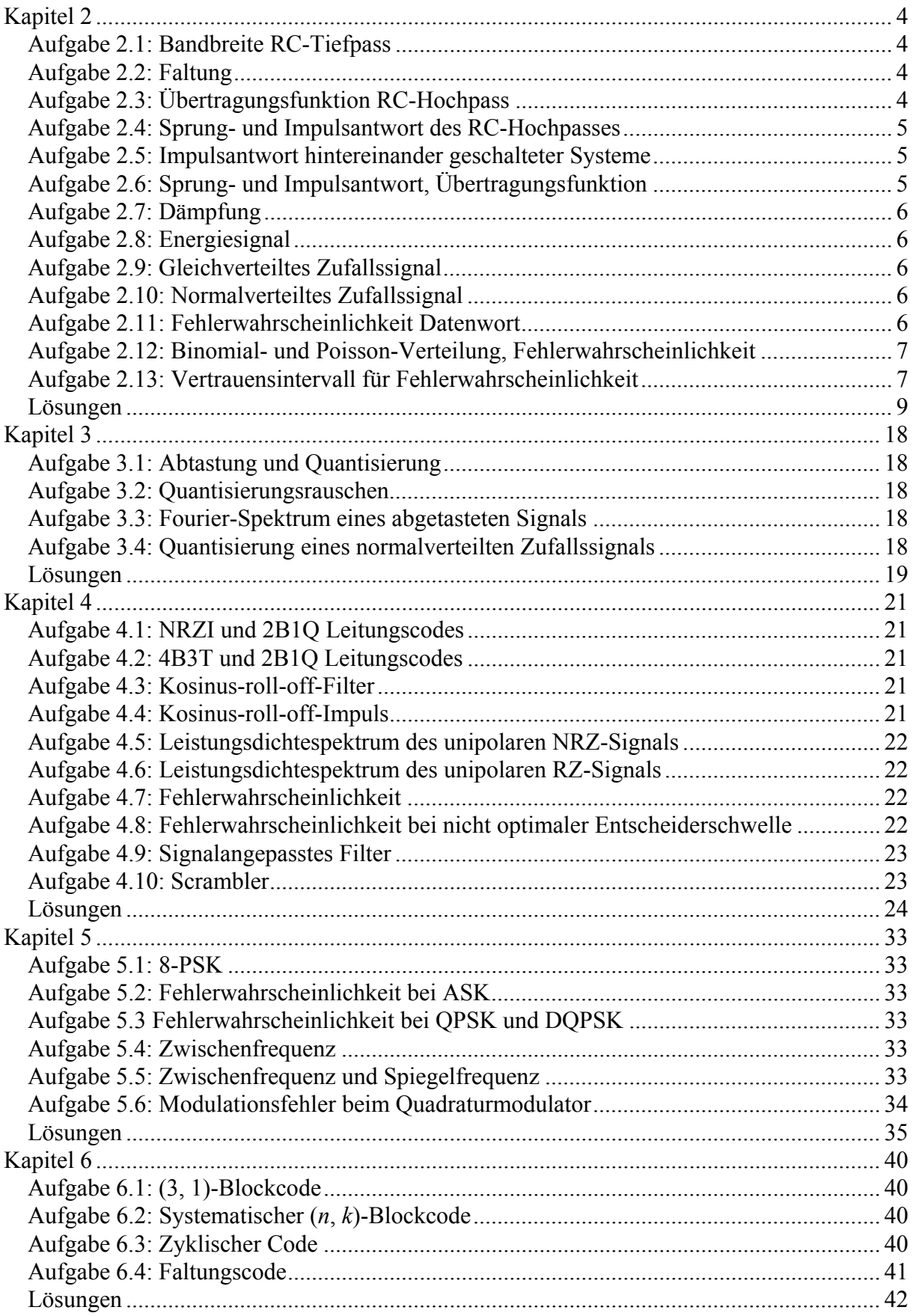

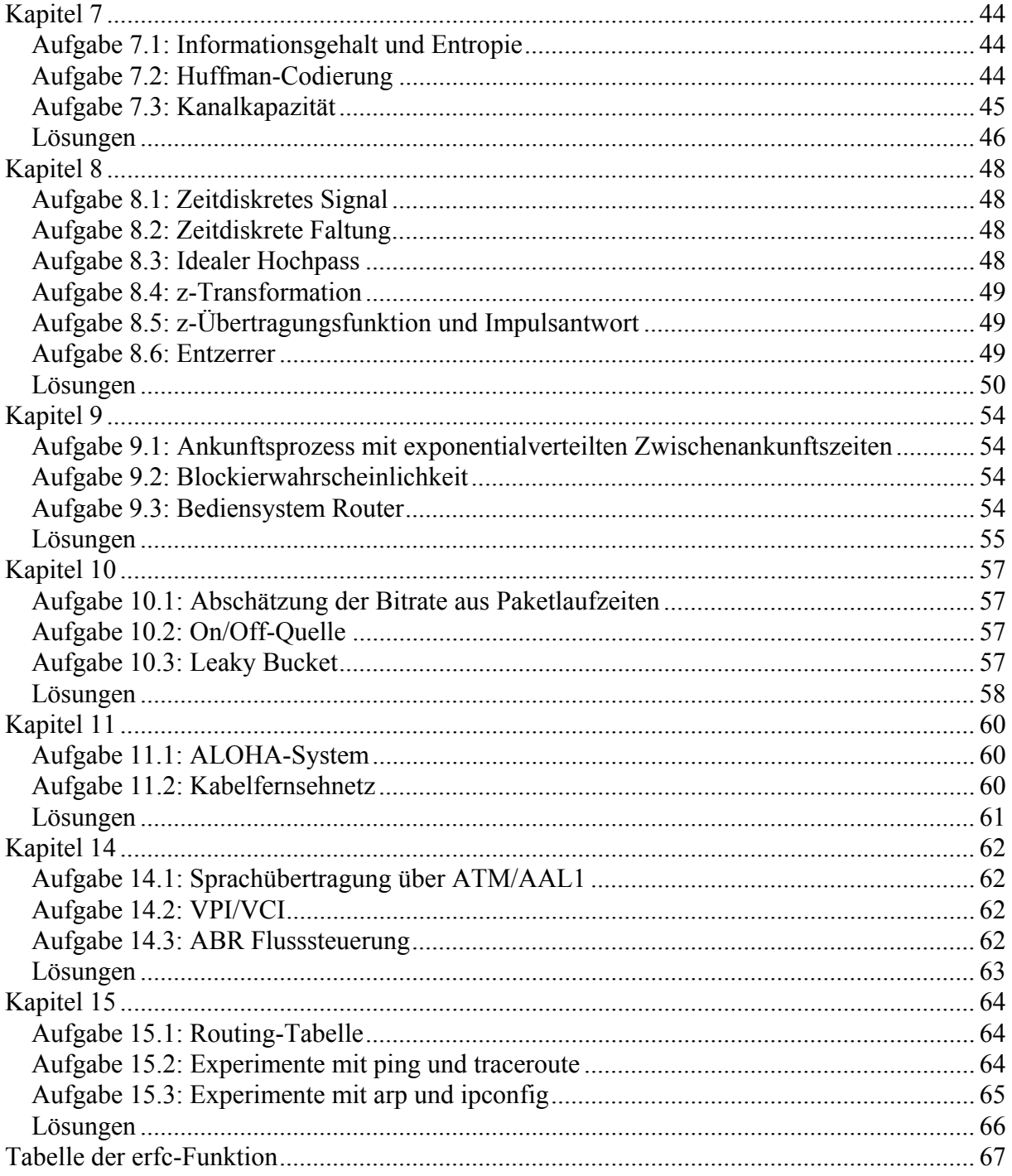

# <span id="page-3-0"></span>**Kapitel 2**

#### <span id="page-3-1"></span>**Aufgabe 2.1: Bandbreite RC-Tiefpass**

Gegeben ist ein RC-Tiefpass mit  $R = 1$  k $\Omega$  und  $C = 10$  nF.

- a) Bestimmen Sie die Bandbreite des Tiefpasses.
- b) Bei welcher Frequenz hat das Filter eine Dämpfung von -6 dB?

#### <span id="page-3-2"></span>**Aufgabe 2.2: Faltung**

Die Impulsantwort eines RC-Tiefpasses lautet

$$
h(t) = \frac{1}{RC} u(t) e^{-t/RC}.
$$

Bestimmen Sie durch Faltung die Sprungantwort *g*(*t*) des Systems (Sprungantwort: Reaktion auf Einheitssprung *u*(*t*)).

#### <span id="page-3-3"></span>**Aufgabe 2.3: Übertragungsfunktion RC-Hochpass**

Bestimmen Sie für den RC-Hochpass (Bild A2.3)

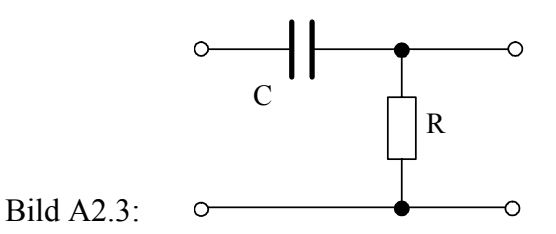

a) die Übertragungsfunktion,

- b) Betrag und Phase der Übertragungsfunktion,
- c) die Bandbreite *B*, bei der die Dämpfung -3 dB beträgt, sowie die Phase  $\varphi(B)$ .
- d) Skizzieren Sie Betrag und Phase im Bereich  $-4 B \le f \le 4 B$ .

#### <span id="page-4-0"></span>**Aufgabe 2.4: Sprung- und Impulsantwort des RC-Hochpasses**

Gegeben ist ein RC-Hochpass. Als Eingangssignal *x*(*t*) wird der Einheitssprung *u*(*t*) betrachtet.

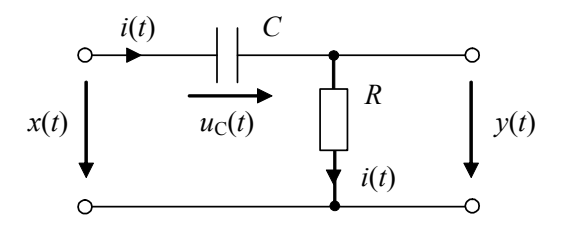

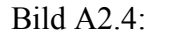

- a) Bestimmen Sie das Ausgangssignal und damit die Sprungantwort durch Aufstellen und lösen der Differenzialgleichung für *y*(*t*).
- b) Bestimmen Sie die Impulsantwort (Hinweis: es ist  $du(t)/dt = \delta(t)$ ).

#### <span id="page-4-1"></span>**Aufgabe 2.5: Impulsantwort hintereinander geschalteter Systeme**

Hinter einem Übertragungskanal mit der Impulsantwort  $h_K(t)$  befindet sich das Filter eines Empfängers mit der Impulsantwort  $h_E(t)$  (Bild A2.5). Es ist

$$
h_K(t) = H_K u(t) e^{-t/T_K}, \quad h_E(t) = u(t) e^{-t/T_E} \quad (T_E > T_K).
$$

Bild A2.5:

- a) Wie lautet die Impulsantwort *hges*(*t*) des Gesamtsystems?
- b) Skizzieren Sie *hges*(*t*).

#### <span id="page-4-2"></span>**Aufgabe 2.6: Sprung- und Impulsantwort, Übertragungsfunktion**

Die Sprungantwort eines LTI-Systems lautet

$$
g(t) = \begin{cases} 0 & \text{für } t < 0 \\ 2t & \text{für } 0 \le t \le T \\ 2T & \text{für } t > T \end{cases}.
$$

- a) Bestimmen und skizzieren Sie die Impulsantwort *h*(*t*) des Systems.
- b) Wie lautet die Übertragungsfunktion *H*(*f* ) des Systems? Geben Sie *H*(*f* ) unter Verwendung der si-Funktion an.
- c) Bestimmen Sie den Betrag  $|H(f)|$  und die Phase  $\varphi(f)$  von  $H(f)$ .

## <span id="page-5-0"></span>**Aufgabe 2.7: Dämpfung**

Ein TV-Satellit sendet mit einer Leistung von 30 W. Die Dämpfung der gesamten Übertragungsstrecke (Freiraumdämpfung einschließlich Antennengewinn) beträgt 120 dB.

- a) Geben Sie die Empfangsleistung (in dBm und Watt) an.
- b) Geben Sie den Effektivwert der Signalamplitude am Empfänger für einen Eingangswiderstand von  $R_L$  = 75  $\Omega$  in Volt und in dB $\mu$ V an.

## <span id="page-5-1"></span>**Aufgabe 2.8: Energiesignal**

Berechnen Sie Energiedichtespektrum, Energie-Autokorrelationsfunktion und Energie des si-Impulses

$$
x(t) = a_0 \sin\left(\pi \frac{t}{T}\right).
$$

## <span id="page-5-2"></span>**Aufgabe 2.9: Gleichverteiltes Zufallssignal**

Ein Zufallssignal  $x(t)$  ist gleichverteilt im Bereich von  $-0.2$  V und 1,5 V.

- a) Bestimmen Sie die Gesamtleistung sowie den Gleich- und Wechselanteil der Leistung.
- b) Wie groß ist die Wahrscheinlichkeit, dass *x*(*t*) im Bereich von 0,3 V bis 0,8 V liegt?

# <span id="page-5-3"></span>**Aufgabe 2.10: Normalverteiltes Zufallssignal**

Ein Zufallssignal  $x(t)$  ist normalverteilt mit dem Mittelwert  $m<sub>x</sub> = 0.65$  V und der Standardabweichung  $\sigma_{\rm r}$  = 0,49 V.

- a) Wie groß ist die Wahrscheinlichkeit, dass  $x(t)$  außerhalb des Bereichs  $m_x \pm 3\sigma_x$  liegt?
- b) Wie groß ist die Wahrscheinlichkeit, dass *x*(*t*) im Bereich von 0,3 V bis 0,8 V liegt?

#### <span id="page-5-4"></span>**Aufgabe 2.11: Fehlerwahrscheinlichkeit Datenwort**

Datenworte der Länge 8 bit werden über einen Übertragungskanal mit der Bitfehlerwahrscheinlichkeit  $\rho = 10^{-4}$  übertragen. Die Bitfehler treten zufällig und unabhängig voneinander auf.

- a) Wie groß ist die Wahrscheinlichkeit *P*(*i*), dass ein Datenwort genau *i* Bitfehler enthält, für  $i = 1$  und  $i = 2$ ?
- b) Wie groß ist die Wahrscheinlichkeit  $P(i \ge 1)$ , dass ein Datenwort mindestens einen Bitfehler enthält? Zeigen Sie, dass  $P(i \ge 1) \approx n$  of  $j$ ür  $n \ge 1$  gilt.

#### <span id="page-6-0"></span>**Aufgabe 2.12: Binomial- und Poisson-Verteilung, Fehlerwahrscheinlichkeit**

Ein Übertragungssystem habe eine Bitfehlerwahrscheinlichkeit von  $\rho = 10^{-6}$ . Die Bitfehler treten zufällig und unabhängig voneinander auf. In einer Simulation des Systems werden 10<sup>7</sup> bit übertragen und die Anzahl der Bitfehler ermittelt, indem die gesendeten Bits mit den detektierten Bits verglichen werden.

- a) Wie groß ist die Wahrscheinlichkeit, dass in der Simulation genau 10 Bitfehler auftreten?
- b) Wie groß ist die Wahrscheinlichkeit, dass in der Simulation weniger als 5 Bitfehler auftreten?
- c) Wie groß ist die Wahrscheinlichkeit, dass in der Simulation mehr als 15 Bitfehler auftreten?

#### <span id="page-6-1"></span>**Aufgabe 2.13: Vertrauensintervall für Fehlerwahrscheinlichkeit**

Bei der Simulation eines Übertragungssystems werden  $n = 10^7$  bit übertragen und  $N_e = 10$ Bitfehler beobachtet. Die Wahrscheinlichkeit, dass genau *N*e Bitfehler auftreten, sei durch die Binomialverteilung gegeben. Für die Verteilungsfunktion der Anzahl der Bitfehler ergibt sich mit der Poisson-Näherung (vgl. Aufgabe "Binomial- und Poisson-Verteilung, Fehlerwahrscheinlichkeit")

$$
P(k \le N_e) \approx \sum_{i=0}^{N_e} \frac{(n \rho)^i}{i!} \exp(-n \rho) = \sum_{i=0}^{N_e} \frac{(a)^i}{i!} \exp(-a)
$$

mit der Variablen  $a = n \rho$ . Ein Vertrauensintervall für die Bitfehlerwahrscheinlichkeit  $\rho$ ergibt sich aus der Lösung der Gleichungen

$$
\sum_{i=N_e}^{n} \frac{(a_1)^i}{i!} \exp(-a_1) = \frac{\alpha}{2} \quad \text{and} \quad \sum_{i=0}^{N_e} \frac{(a_2)^i}{i!} \exp(-a_2) = \frac{\alpha}{2}
$$

nach  $a_1 = n \rho_1$  und  $a_2 = n \rho_2$ .  $\alpha$  ist das Konfidenzniveau. Die Bitfehlerwahrscheinlichkeit liegt mit der Wahrscheinlichkeit  $1 - \alpha$  im Intervall ( $\rho_1 = a_1/n$ ,  $\rho_2 = a_2/n$ ). Die folgende Tabelle zeigt die numerische Lösung der obigen Gleichungen im Bereich  $0 \le N_e \le 25$  für  $\alpha$  = 0,05 entsprechend einem 95-%-Vetrtrauensintervall.

Bestimmen Sie für das obige Simulationsergebnis das Vertrauensintervall.

# Tabelle zu Aufgabe 2.13

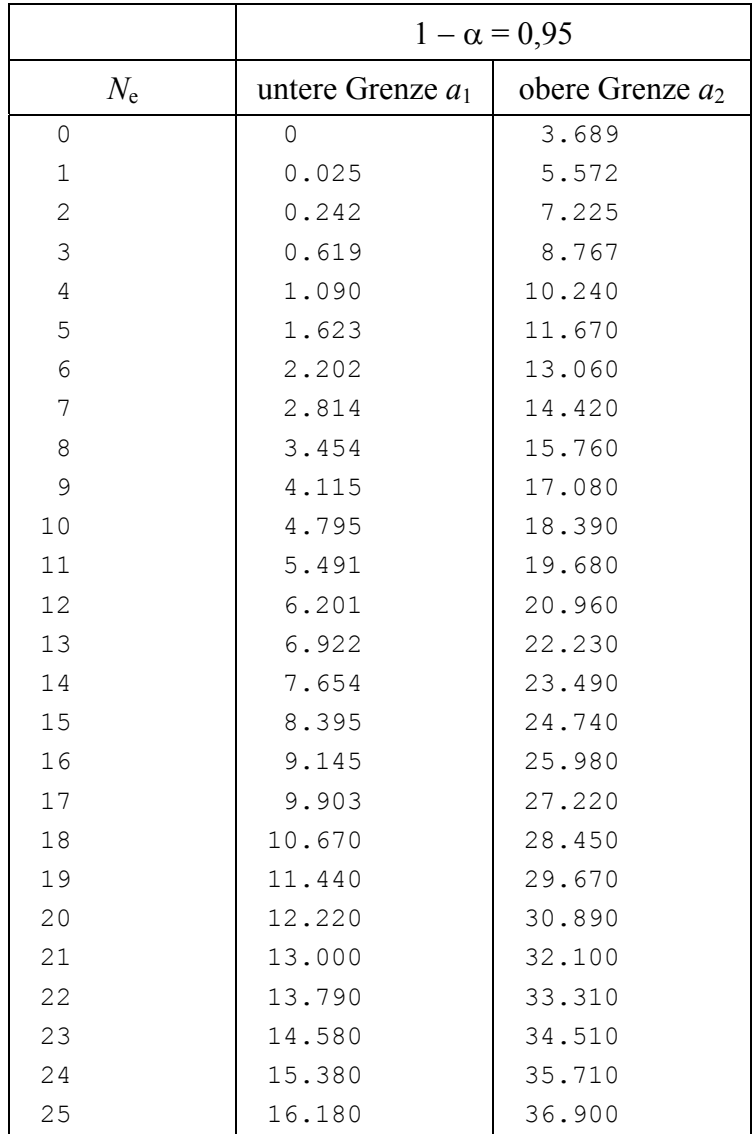

# <span id="page-8-0"></span>**Lösungen**

# **Aufgabe 2.1**

a) 
$$
B = \frac{1}{2 \pi RC} = \frac{1}{2 \pi 10^3 \frac{V}{A} 10 \cdot 10^{-9} \frac{As}{V}} = 15,92 \cdot 10^3 \frac{1}{s} = 15,92 \text{ kHz}
$$

b) Es muss  $20\log|H(f)| = -6$  gelten

$$
\text{Daraus folgt } |H(f)| = \frac{1}{\sqrt{1 + (f/B)^2}} = 10^{-6/20} = 0.5
$$

und weiter  $f = B\sqrt{2^2 - 1} = 27,57$  kHz

# **Aufgabe 2.2**

Sprungantwort:  $g(t) = u(t) * h(t) = \int$ œ  $-\infty$  $g(t) = u(t) * h(t) = \int u(\tau)h(t-\tau) d\tau$ 

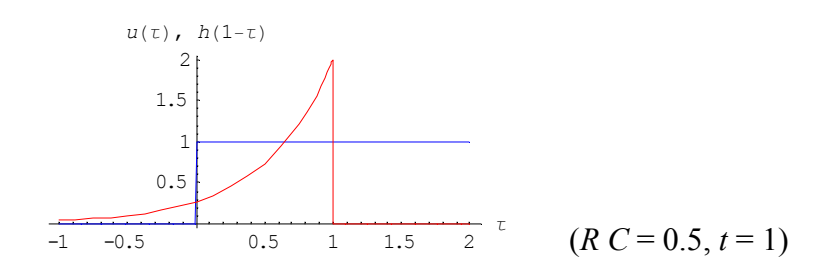

Im Bereich  $t < 0$  ist  $g(t) = 0$ 

Im Bereich  $t \geq 0$  ist

$$
g(t) = \int_{0}^{t} h(t-\tau) d\tau = \frac{1}{RC} \int_{0}^{t} \exp\left(\frac{-(t-\tau)}{RC}\right) d\tau = \frac{1}{RC} \left[ RC \exp\left(\frac{-(t-\tau)}{RC}\right) \right]_{0}^{t} = 1 - e^{-t/RC}
$$
  

$$
\int_{0.8}^{g(t)} \int_{0.8}^{1} \left[ RC \exp\left(\frac{-(t-\tau)}{RC}\right) \right]_{0.2}^{t} = 1 - e^{-t/RC}
$$
  

$$
\int_{0.2}^{0.4} \left[ RC \exp\left(\frac{-(t-\tau)}{RC}\right) \right]_{0.2}^{t} = 1 - e^{-t/RC}
$$
  

$$
= 1 - e^{-t/RC}
$$
  

$$
= 1 - e^{-t/RC}
$$
  

$$
= 1 - e^{-t/RC}
$$
  

$$
= 1 - e^{-t/RC}
$$

a) 
$$
H(f) = \frac{R}{R + \frac{1}{j\omega C}} = \frac{1}{1 - j\frac{1}{2\pi f RC}}
$$
  
\nb)  $H(f) = \frac{1}{1 - j\frac{1}{2\pi f RC}} = \frac{1 + j\frac{1}{2\pi f RC}}{1 + j\frac{1}{2\pi f RC}} = \frac{1}{1 + (\frac{1}{2\pi f RC})^2} + j\frac{\frac{1}{2\pi f RC}}{\frac{1}{\pi c}} = \frac{1}{\frac{1 + (\frac{1}{2\pi f RC})^2}{\frac{1}{\pi c}}} = \frac{1}{\frac{1 + (\frac{1}{2\pi f RC})^2}{\frac{1}{\pi c}}} = \frac{1}{\frac{1 + (\frac{1}{2\pi f RC})^2}{\frac{1}{\pi$ 

Phase: 
$$
\varphi(f) = \arctan \frac{1}{2\pi f RC}
$$

c) Es muss 
$$
20 \log |H(f = B)| = -3
$$
 gelten

Daraus folgt  $|H(f = B)| = 1/\sqrt{2}$ 

and weiter 
$$
B = \frac{1}{2 \pi RC}
$$
,  $\varphi(B) = \frac{\pi}{4} \approx 45^{\circ}$ 

d)

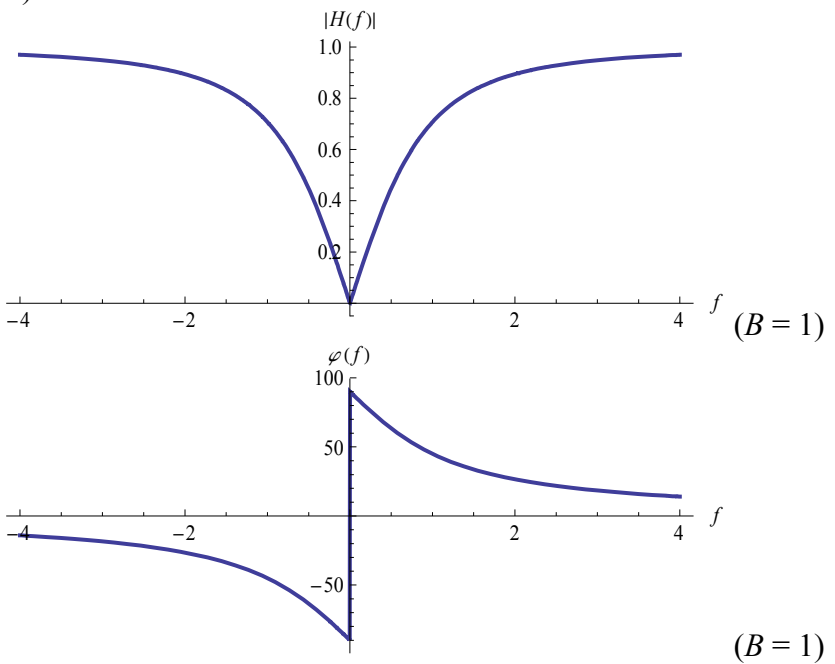

a) Für das Ausgangssignal gilt

$$
y(t) = R i(t)
$$
  
=  $R C \frac{du_c(t)}{dt}$   
=  $R C \left( \frac{dx(t)}{dt} - \frac{dy(t)}{dt} \right)$ 

Für  $t = 0$  ist  $u_c(t) = 0$  und damit  $y(t = 0) = x(t = 0) = 1$ . Für  $t > 0$  ist  $dx(t)/dt = 0$ . Die Differenzialgleichung vereinfacht sich zu

$$
y(t) = -RC \frac{dy(t)}{dt} \quad (t > 0)
$$

mit der Lösung

$$
y(t) = g(t) = \exp\left(-\frac{t}{RC}\right) \quad (t \ge 0) \quad \text{oder} \quad g(t) = u(t) \exp\left(-\frac{t}{RC}\right).
$$

.

b) Die Impulsantwort folgt aus der Sprungantwort mit

$$
h(t) = \frac{d g(t)}{dt}
$$
  
=  $\frac{d u(t)}{dt} \exp\left(-\frac{t}{RC}\right) + u(t) \frac{d}{dt} \exp\left(-\frac{t}{RC}\right)$   
=  $\delta(t) - u(t) \frac{1}{RC} \exp\left(-\frac{t}{RC}\right)$ 

a) Wird das Gesamtsystem mit einem Dirac-Impuls angeregt, so erscheint am Ausgang des ersten Systems dessen Impulsantwort. Diese ist gleichzeitig das Eingangssignal für das zweite System. Durch Faltung mit dessen Impulsantwort erhält man die Impulsantwort des Gesamtsystems:

$$
h_{ges}(t) = h_K(t) * h_E(t) = \int_{-\infty}^{\infty} h_K(\tau) h_E(t - \tau) d\tau
$$
  
\n
$$
h_K(\tau), h_E(1-\tau)
$$
  
\n1.5  
\n1.5  
\n1.5  
\n1.5  
\n1.5  
\n1.2  
\n2.1  
\n2.3  
\n4  
\n $(H_K = 2, T_K = 1, T_E = 2, t = 1)$ 

Im Bereich  $t < 0$  ist  $h_{\text{ges}}(t) = 0$ 

Im Bereich  $t \geq 0$  ist

b)

$$
h_{ges}(t) = H_K \int_0^t \exp\left(-\frac{\tau}{T_K}\right) \exp\left(-\frac{t-\tau}{T_E}\right) d\tau
$$
  
\n
$$
= H_K \exp\left(-\frac{t}{T_E}\right) \int_0^t \exp\left(-\tau \left(\frac{1}{T_K} - \frac{1}{T_E}\right)\right) d\tau
$$
  
\n
$$
= -\frac{1}{1/T_K - 1/T_E} H_K \exp\left(-\frac{t}{T_E}\right) \left[\exp\left(-\tau \left(\frac{1}{T_K} - \frac{1}{T_E}\right)\right)\right]_0^t
$$
  
\n
$$
= \frac{1}{1/T_K - 1/T_E} H_K \exp\left(-\frac{t}{T_E}\right) \left[1 - \exp\left(-t \left(\frac{1}{T_K} - \frac{1}{T_E}\right)\right)\right]
$$
  
\n
$$
= H_K \frac{T_K T_E}{T_E - T_K} \left[\exp\left(-\frac{t}{T_E}\right) - \exp\left(-\frac{t}{T_K}\right)\right]
$$
  
\ng(t)

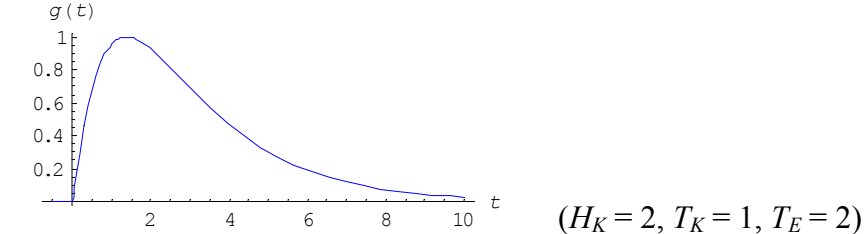

(Hinweis: für den Fall  $T_K = T_E$  muss das Faltungsintegral gesondert ausgewertet werden)

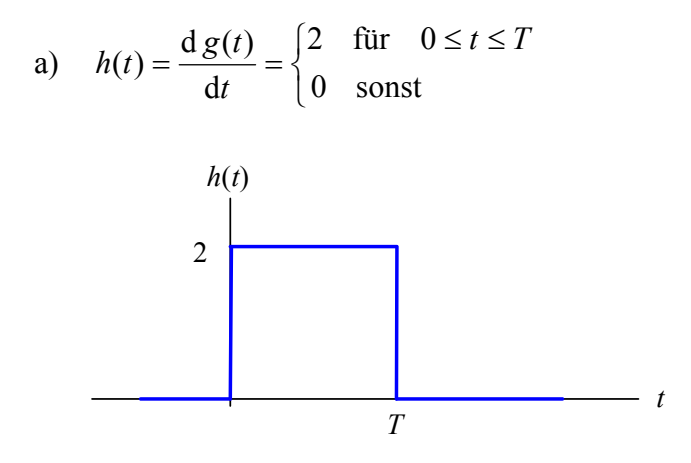

b)

$$
H(f) = \int_{-\infty}^{\infty} h(t) e^{-j2\pi ft} dt = 2 \int_{0}^{T} e^{-j2\pi ft} dt
$$
  
=  $2 \frac{e^{-j2\pi f T} - 1}{-j2\pi f} = 2 \frac{e^{-j\pi f T} - e^{j\pi f T}}{-j2\pi f} e^{-j\pi f T} = 2 \frac{-2j\sin(\pi f T)}{-j2\pi f} e^{-j\pi f T}$   
=  $2 T \sin(\pi f T) e^{-j\pi f T}$ 

c) 
$$
|H(f)| = 2 T |\sin(\pi f T)|
$$

$$
\varphi(f) = \arctan \frac{-2 T \sin(\pi f T) \sin(\pi f T)}{2 T \sin(\pi f T) \cos(\pi f T)} = -\pi f T
$$

 (an den Stellen, an denen die si-Funktion ihr Vorzeichen wechselt, entstehen Phasensprünge um  $\pm \pi$ , die hier nicht berücksichtigt sind)

#### **Aufgabe 2.7**

a) Sendeleistung:  $P_s = 10 \log \frac{30 \text{ W}}{1 \text{ mW}} = 44,77 \text{ dBm}$ 

Empfangsleistung:  $P_E = 44,77$  dBm  $- 120$  dB  $= -75,23$  dBm

oder 
$$
1 \text{ mW} \cdot 10^{-75,23/10} = 3 \cdot 10^{-11} \text{ W}
$$

b) 
$$
U_{\text{eff}} = \sqrt{P_E R_L} = \sqrt{3.10^{-11} \text{ W} 75 \Omega} = 4,743.10^{-5} \text{ V} = 47,43 \text{ }\mu\text{V}
$$

oder 20 
$$
\log \frac{U_{\text{eff}}}{1 \mu V} = 33{,}52 \text{ dB} \mu V
$$

Mit der Fourier-Transformierten von *x*(*t*),

$$
S_x(f) = a_0 T \operatorname{rect}(f T),
$$

gilt für das Energiedichtespektrum:

$$
\phi_x(f) = |S_x(f)|^2 = a_0^2 T^2 \text{ rect}(fT)
$$

Für die Energie-Autokorrelationsfunktion:

$$
R_{x}(\tau) = a_0^2 \quad T^2 \quad \mathfrak{T}^{-1} \left\{ \text{rect}(f \quad T) \right\} = a_0^2 \quad T \quad \text{si} \left( \pi \frac{\tau}{T} \right)
$$

Für die Energie:

$$
E=R_{x}(0)=a_{0}^{2}T
$$

#### **Aufgabe 2.9**

a) Mit dem Gleichanteil  $m_x = \frac{a+b}{2} = \frac{-0.2 \text{ V} + 1.5 \text{ V}}{2} = 0.65 \text{ V}$  folgt:

Gleichanteil der Leistung:

$$
m_x^2 = (0.65 \text{ V})^2 = 0.42 \text{ V}^2
$$

Wechselanteil der Leistung (Varianz): <sup>2</sup>

 $\sigma_x^2 = \frac{(b-a)^2}{12} = 0,24$  V

Gesamtleistung (quadratischer Mittelwert):  $P = \sigma_x^2 + m_x^2 = 0.66 \text{ V}^2$ 

b) Die Wahrscheinlichkeitsdichte im Bereich  $-0.2$  V  $\le x \le 1.5$  V ist konstant und beträgt  $f_X(x) = \frac{1}{b-a} = \frac{1}{1,7 \text{ V}}$ . Die Wahrscheinlichkeit, dass *x* im Bereich 0,3 V  $\leq x \leq 0,8 \text{ V}$ liegt, beträgt

$$
P(0,3 \text{ V} \le x \le 0.8 \text{ V}) = \int_{0.3 \text{ V}}^{0.8 \text{ V}} f_X(x) \, \mathrm{d}x = \frac{0.8 \text{ V} - 0.3 \text{ V}}{1.7 \text{ V}} = 0.29
$$

(Hinweis: skizzieren Sie die Wahrscheinlichkeitsdichte und zeichnen Sie die gesuchte Wahrscheinlichkeit als Fläche unter der Wahrscheinlichkeitsdichte ein)

a)  
\n
$$
P(x \le m_x - 3 \sigma_x) + P(x \ge m_x + 3 \sigma_x) = 2 P(x \le m_x - 3 \sigma_x)
$$
\n
$$
= 2 \frac{1}{2} \operatorname{erfc} \left( -\frac{m_x - 3 \sigma_x - m_x}{\sqrt{2} \sigma_x} \right) = \operatorname{erfc} \left( \frac{3}{\sqrt{2}} \right)
$$
\n
$$
= 2.7 \cdot 10^{-3}
$$

b) Die Wahrscheinlichkeit, dass *x* im Bereich 0,3 V  $\leq$  *x*  $\leq$  0,8 V liegt, beträgt

$$
P(0,3 \text{ V} \le x \le 0,8 \text{ V}) = P(x \le 0,8 \text{ V}) - P(x \le 0,3 \text{ V})
$$

Mit

$$
P(x \le 0.8 \text{ V}) = \frac{1}{2} \text{erfc}\left(-\frac{0.8 \text{ V} - m_x}{\sqrt{2} \sigma_x}\right) = \frac{1}{2} \text{erfc}(-0.2165) = \frac{1}{2} (2 - \text{erfc}(0.2165))
$$

$$
= \frac{1}{2} (2 - 0.7595) = 0.6203
$$

und

$$
P(x \le 0.3 \text{ V}) = \frac{1}{2} \text{erfc}\left(-\frac{0.3 \text{ V} - m_x}{\sqrt{2} \sigma_x}\right) = \frac{1}{2} \text{erfc}(0.5051) = \frac{1}{2} 0.475 = 0.2375
$$

folgt

 $P(0,3 \text{ V} \leq x \leq 0.8 \text{ V}) = 0.3828$ 

(Hinweis: skizzieren Sie die Wahrscheinlichkeitsdichte und zeichnen Sie die gesuchten Wahrscheinlichkeiten als Fläche unter der Wahrscheinlichkeitsdichte ein)

a) Die gesuchte Wahrscheinlichkeit ist durch die Bimomialverteilung gegeben:

$$
P(i) = {n \choose i} \rho^{i} (1 - \rho)^{n-i}
$$
  
Mit  ${n \choose i} = \frac{n!}{i! (n-i)!}$  ist  ${8 \choose 1} = 8$  und  ${8 \choose 2} = 28$  ist  

$$
P(1) = 810^{-4} (1 - 10^{-4})^{7} = 7,9944 \cdot 10^{-4}
$$

$$
P(2) = 28 (10^{-4})^{2} (1 - 10^{-4})^{6} = 2,7983 \cdot 10^{-7}
$$

b)

$$
P(i \ge 1) = 1 - P(0) = 1 - {n \choose 0} (\rho)^0 (1 - \rho)^n = 1 - (1 - \rho)^n = 1 - (1 - 10^{-4})^8
$$
  
= 7,9972 \cdot 10^{-4}

Näherungslösung: mit der Reihenentwicklung (binomische Reihe)

$$
(1 - \rho)^n = 1 - n\rho + \frac{n(n-1)}{2!} \rho^2 - \dots \approx 1 - n\rho
$$

folgt  $P(i \ge 1) = 1 - (1 - \rho)^n \approx 1 - (1 - n \rho) = n \rho = 8 \cdot 10^{-4}$ 

a) Die Wahrscheinlichkeit, dass genau *i* Bitfehler in  $n = 10^7$  bit auftreten, ist durch die Binomialverteilung gegeben (Gl. 2-76):

$$
P(i) = {n \choose i} \rho^{i} (1-\rho)^{n-i}
$$

Die gesuchte Wahrscheinlichkeit beträgt also

$$
P(10) = {10^7 \choose 10} \rho^{10} (1-\rho)^{10^7-10}.
$$

Wegen des großen Wertes für *n* bereitet hier die Auswertung des Binomialkoeffizienten Schwierigkeiten. Einfacher ist die Verwendung der Poisson-Näherung Gl. 2-78. Für die gesuchte Wahrscheinlichkeit erhält man

$$
P(10) \approx \frac{(n \rho)^{10}}{10!} \exp(-n \rho) = \frac{(10)^{10}}{10!} \exp(-10) = 0,1251,
$$

also ca. 12,5 %.

b) Die gesuchte Wahrscheinlichkeit beträgt

$$
P(k < 5) = P(k \le 4) = \sum_{i=0}^{4} P(i).
$$

Mit Hilfe der Poisson-Näherung erhält man:

$$
P(k < 5) \approx \sum_{i=0}^{4} \frac{(n \rho)^i}{i!} \exp(-n \rho) = 0,02925.
$$

Die Wahrscheinlichkeit, dass weniger als 5 Bitfehler auftreten, beträgt also ca. 3 %.

c) Entsprechend erhält man für die Wahrscheinlichkeit, dass mehr als 15 Bitfehler auftreten:

$$
P(k > 15) = 1 - P(k \le 15) \approx 1 - \sum_{i=0}^{15} \frac{(n \rho)^i}{i!} \exp(-n \rho) = 0,04874.
$$

#### **Aufgabe 2.13**

Aus der Simulation ergibt sich zunächst eine Bitfehlerwahrscheinlichkeit von  $\rho = N_e / n = 10^{-6}$ . Für  $N_e = 10$  entnehmen wir der Tabelle  $a_1 = 4,795$  und  $a_2 = 18,39$ . Für die Fehlerwahrscheinlichkeiten folgt

$$
\rho_1 = 4,795/10^7 = 4,795 \cdot 10^{-7},
$$
  

$$
\rho_2 = 18,39/10^7 = 1,839 \cdot 10^{-6}.
$$

Die Bitfehlerwahrscheinlichkeit liegt also mit der Wahrscheinlichkeit von 95 % im Intervall  $(4,795 \cdot 10^{-7}, 1,839 \cdot 10^{-6})$ .

# <span id="page-17-0"></span>**Kapitel 3**

## <span id="page-17-1"></span>**Aufgabe 3.1: Abtastung und Quantisierung**

Ein sinusförmiges Signal mit der Frequenz  $f_0 = 5$  kHz und der Amplitude  $A = 1.5$  V wird von einem A/D-Wandler abgetastet und mit 12 bit quantisiert. Der A/D-Wandler hat einen Eingangsbereich von  $\pm 1.5$  V und die Abtastrate beträgt  $f_4 = 16$  kHz.

- a) Wie groß ist das auf das Quantisierungsrauschen bezogene Signal-Rausch-Verhältnis des abgetasteten Signals (Angabe in dB und als Verhältnis)?
- b) Wie groß ist die Bitrate des seriellen digitalen Signals?
- c) Skizzieren Sie das Fourier-Spektrum des abgetasteten Signals im Bereich 24 kHz.

## <span id="page-17-2"></span>**Aufgabe 3.2: Quantisierungsrauschen**

Bestimmen Sie das auf das Quantisierungsrauschen bezogene Signal-Rausch-Verhältnis des abgetasteten Signals, wenn die Amplitude des sinusförmiges Eingangssignals *A* = 0,5 V beträgt (alle anderen Werte wie in Aufgabe 3.1).

### <span id="page-17-3"></span>**Aufgabe 3.3: Fourier-Spektrum eines abgetasteten Signals**

Skizzieren Sie das Fourier-Spektrum des abgetasteten Signals im Bereich 24 kHz, wenn die Frequenz des sinusförmiges Eingangssignals *f*0 = 10 kHz beträgt (alle anderen Werte wie in Aufgabe 3.1).

#### <span id="page-17-4"></span>**Aufgabe 3.4: Quantisierung eines normalverteilten Zufallssignals**

Ein mittelwertfreies Zufallssignal *x*(*t*) mit normalverteilter Wahrscheinlichkeitsdichte der Amplitude, d. h.  $f_X(x) = N(0, \sigma)$ , wird linear quantisiert. Der Quantisierer hat einen Eingangsbereich von  $-3\sigma$  bis  $3\sigma$  und *m* Quantisierungsintervalle.

- a) Wie groß ist das Quantisierungsrauschen unter der Annahme, dass innerhalb eines Quantisierungsintervalls  $-\Delta s/2 \le f_a(x) \le \Delta s/2$  der Quantisierungsfehler  $f_a(x)$ gleichverteilt ist?
- b) Um wieviel dB verringert sich der Störabstand im Vergleich zu einem Eingangssignal mit gleichverteilter Wahrscheinlichkeitsdichte der Amplitude im Quantisierungsbereich bei gleicher Anzahl von Quantisierungsintervallen?
- c) Wie groß ist die Wahrscheinlichkeit, dass die Amplitude von *x*(*t*) den Arbeitsbereich des Quantisierers überschreitet?

# <span id="page-18-0"></span>**Lösungen**

#### **Aufgabe 3.1**

a)  $s = 1,76$  dB + *n*  $\cdot$  6,02 dB = 1,76 dB + 12  $\cdot$  6,02 dB = 74 dB

 $S/N_q = 10^{74/10} = 25,12.10^6$ 

b) 
$$
r_b = n \cdot f_A = 12 \cdot 16 \text{ kHz} = 192 \text{ kbit/s}
$$

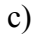

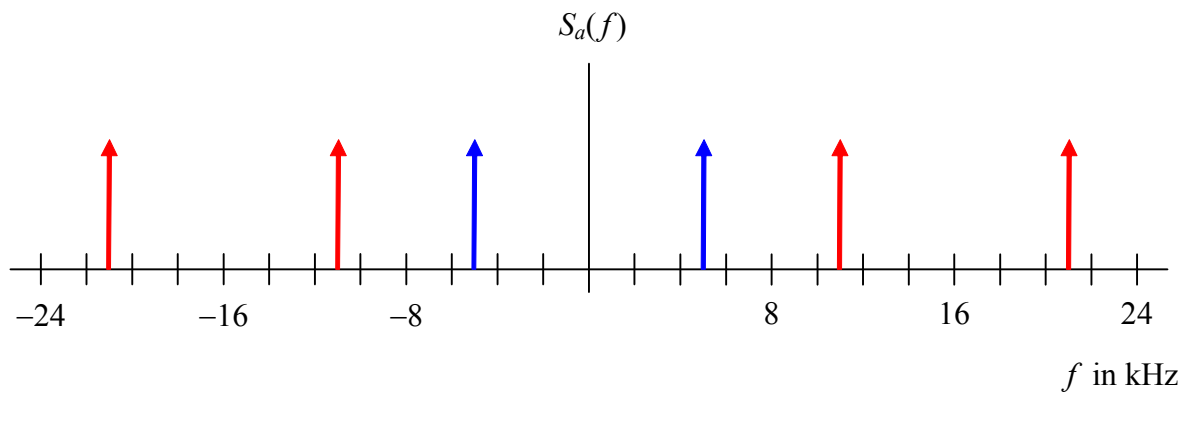

### **Aufgabe 3.2**

Die Amplitude des Eingangssignals verringert sich um den Faktor 1/3

Die Leistung des Eingangssignals verringert sich um den Faktor  $(1/3)^2$ 

Die Leistung Quantisierungsrauschens bleibt unverändert

Daher verringert sich das Signal-Rausch-Verhältnis um den Faktor 1/9 und der Störabstand um 9,54 dB auf

 $S/N_q = 2{,}79.10^6$  bzw.  $s = 64{,}46$  dB

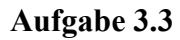

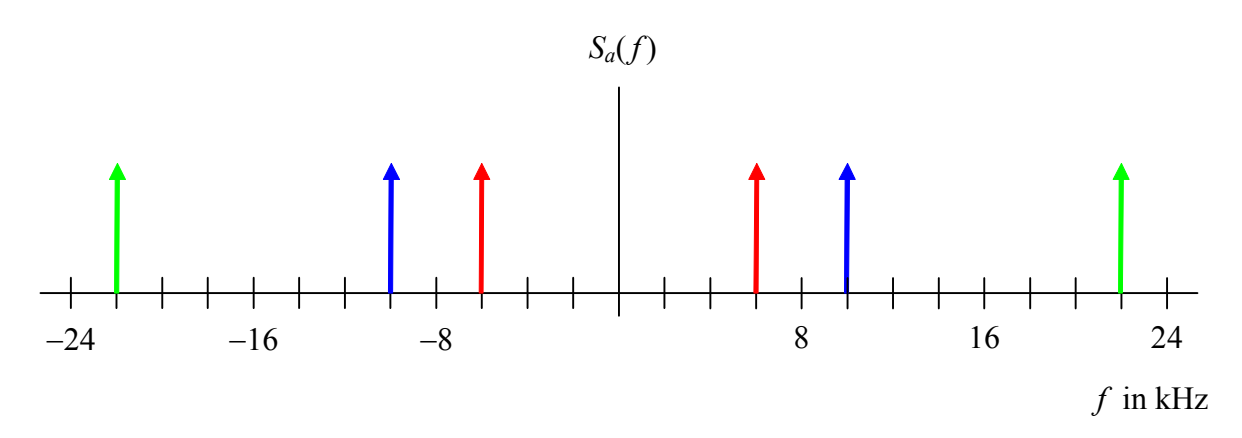

## **Aufgabe 3.4**

a) Größe der Quantisierungsintervalle: *mm*  $\Delta s = \frac{2A}{s} = \frac{6\sigma}{s}$ 

Leistung des Quantisierungsrauschens:  $N_q = \frac{(\Delta s)^2}{12} = 3 \frac{\delta^2}{m^2}$ 2  $-2$ 3 12  $(\Delta s)$  $N_q = \frac{(\Delta s)^2}{12} = 3 \frac{\sigma}{m}$ 

b) Signalleistung:  $S_{\text{Gau\beta}} = \sigma^2$ 

Störabstand: 
$$
s_{Gaug} = 10 \log \frac{S_{Gaug}}{N_q} = 10 \log \frac{m^2}{3} = 10 \log m^2 - 10 \log 3
$$

Störabstand bei gleichverteiltem Zufallssignal:  $s_{gleich} = 10 \log m^2$ 

Der Störabstand verringert sich um  $s_{gleich} - s_{Gaug} = 10 \log 3 = 4,77 \text{ dB}$ 

c)  
\n
$$
P(x \le m_x - 3 \sigma_x) + P(x \ge m_x + 3 \sigma_x) = 2 P(x \le m_x - 3 \sigma_x)
$$
\n
$$
= 2 \frac{1}{2} \text{erfc} \left( -\frac{m_x - 3 \sigma_x - m_x}{\sqrt{2} \sigma_x} \right) = \text{erfc} \left( \frac{3}{\sqrt{2}} \right)
$$
\n
$$
= 2.7 \cdot 10^{-3}
$$

(vgl. Aufgabe 2.9)

# <span id="page-20-0"></span>**Kapitel 4**

#### <span id="page-20-1"></span>**Aufgabe 4.1: NRZI und 2B1Q Leitungscodes**

Betrachtet werden die drei Leitungscodes NRZ unipolar, NRZI und 2B1Q.

- a) Skizzieren Sie für jeden der drei Codes den Signalverlauf für die Datenfolge (1, 1, 0, 1, 0, 1, 1, 1, 0, 0, 1, 0)
- b) Es sei  $T_b = 10 \,\mu s$ . Geben Sie für jeden der Codes die Bit- und Symbolrate sowie die minimal erforderliche Übertragungsbandbreite an.

#### <span id="page-20-2"></span>**Aufgabe 4.2: 4B3T und 2B1Q Leitungscodes**

Die Bitrate an der  $U_{K0}$ -Schnittstelle des ISDN beträgt 160 kbit/s. Wie groß sind Symbolrate und Nyquist-Bandbreite, wenn

- a) der 4B3T-Leitungscode (Hinweis: Bei diesem Code werden 4 Binärsymbol auf 3 Ternärsymbole abgebildet, Ternärsymbol  $\cong$  dreiwertiges Symbol)
- b) der 2B1Q-Leitungscode verwendet wird?

#### <span id="page-20-3"></span>**Aufgabe 4.3: Kosinus-roll-off-Filter**

Ein Kosinus-roll-off-Filter hat die Eckfrequenzen  $f_1 = (1 - \alpha)B_N = 17.6$  kHz und  $f_2 = (1 + \alpha)B_N = 26.4$  kHz. Geben Sie den Roll-off-Faktor, die Nyquist-Bandbreite und die Übertragungsbandbreite des Filters an.

#### <span id="page-20-4"></span>**Aufgabe 4.4: Kosinus-roll-off-Impuls**

Die Impulsantwort des Kosinus-roll-off-Filters lautet (Gl. 4-6)

$$
p_{\rm re}(t) = \text{si}(2\pi B_{\rm N}t) \frac{\cos(2\pi \alpha B_{\rm N}t)}{1 - (4\alpha B_{\rm N}t)^2} = f_1(t) f_2(t)
$$

mit  $f_1(t) = \text{si}(2\pi B_{\text{N}} t)$  und  $f_2(t) = \frac{\text{cos}(2\pi \alpha B_{\text{N}} t)}{1 - (4\alpha B_{\text{N}} t)^2}$ N  $f_2(t) = \frac{\cos(2\pi\alpha B_{\rm N}t)}{1-(4\alpha B_{\rm N}t)^2}$  $=\frac{\cos(2\pi\alpha B_N t)}{1-(4\alpha B_N t)^2}$ , dem Roll-off-Faktor  $\alpha$  und der Nyquist-Bandbreite  $B_N = 1/2T_s$ .

- a) Welchen Wert hat die Impulsantwort für  $t = 1/(4 \alpha B_N)$ ? Bestimmen Sie zunächst mit Hilfe der Regel von l'Hospital den Grenzwert  $\lim_{t \to 0} f_2(t)$ 1  $f_2(t)$  $t \rightarrow \frac{1}{4\alpha B}$ .
- b) Skizzieren Sie die Impulsantwort für  $\alpha = 0.45$  im Bereich –5  $T_s \le t \le 5$   $T_s$ . Tragen Sie dafür zunächst in einer weiteren Skizze die beiden Funktionen  $f_1(t)$  und  $f_2(t)$  auf.

4

N

#### <span id="page-21-0"></span>**Aufgabe 4.5: Leistungsdichtespektrum des unipolaren NRZ-Signals**

Gegeben ist ein unipolares NRZ-Signal  $x(t) = \sum_{k=-\infty}^{\infty} a_k p(t - kT)$ ,  $a_k \in \{0, A\}$  mit rechteckförmigen Grundimpulsen *p*(*t*).

- a) Bestimmen Sie das Leistungsdichtespektrum.
- b) Bestimmen Sie aus dem Leistungsdichtespektrum die Leistung des Signals. Hinweis:  $\int_{0}^{\infty} \frac{\sin^2 ax}{x^2} dx = \frac{\pi}{2} |a|$ 0 2 2  $x = \frac{\pi}{a} |a$  $\int_{0}^{\infty} \frac{\sin^2 ax}{x^2} dx =$

#### <span id="page-21-1"></span>**Aufgabe 4.6: Leistungsdichtespektrum des unipolaren RZ-Signals**

Gegeben ist ein unipolares RZ-Signal *x*(*t*) mit rechteckförmigen Grundimpulsen *p*(*t*). Es ist  $\sum^{\infty}$  $=-\infty$  $= \sum a_k p(t$ *k*  $x(t) = \sum a_k p(t - kT)$ ,  $a_k \in \{0, A\}$ ,  $p(t) = \text{rect}\left(\frac{t}{T/2}\right)$ J  $\left(\frac{t}{\pi} \right)$  $p(t) = \text{rect}\left(\frac{t}{T/2}\right).$ 

Bestimmen und skizzieren Sie das Leistungsdichtespektrum.

#### <span id="page-21-2"></span>**Aufgabe 4.7: Fehlerwahrscheinlichkeit**

Ein binäres Übertragungssystem sendet ein unipolares NRZ-Signal mit den Amplituden  $a_k \in \{0\}$ , 1V, Der Übertragungskanal hat eine Dämpfung von 25 dB. Als Störung wirkt weißes, gaußsches Rauschen mit einer Leistung von  $10^{-4}$   $\rm V^2$  am Empfängereingang.

- a) Wie groß ist die Fehlerwahrscheinlichkeit?
- b) Wie groß ist die Fehlerwahrscheinlichkeit bei bipolarer Übertragung mit  $a_k \in \{-1V, 1V\}$ ?
- c) Geben Sie für die Fehlerwahrscheinlichkeiten aus (a) und (b) für eine Bitrate von 2 Mbit/s jew. den mittleren Abstand zwischen zwei Fehlerereignissen an.

#### <span id="page-21-3"></span>**Aufgabe 4.8: Fehlerwahrscheinlichkeit bei nicht optimaler Entscheiderschwelle**

Ein binäres Übertragungssystem verwendet ein unipolares NRZ-Signal mit den Amplituden  $a_k \in \{0, A\}$ . Als Störung wirkt weißes, gaußsches Rauschen. Der Signal-Rauschabstand am Empfängereingang beträgt 17 dB. Die Entscheiderschwelle liegt bei dem nicht optimalen Wert von 0,4 *A*.

- a) Wie groß sind die bedingten Fehlerwahrscheinlichkeiten *Pe*0 und *Pe*1 sowie die mittlere Fehlerwahrscheinlichkeit *Pb*?
- b) Wie groß ist *Pb* im Verhältnis zur mittleren Fehlerwahrscheinlichkeit *Pb*,*opt* bei optimaler Entscheiderschwelle?

#### <span id="page-22-0"></span>**Aufgabe 4.9: Signalangepasstes Filter**

Gegeben ist der Grundimpuls  $p(t) = t/T$  für  $0 \le t \le T$ .

- a) Skizzieren Sie *p*(*t*) und die Impulsantwort des signalangepassten Filters.
- b) Bestimmen Sie das Ausgangssignal *xe*(*t*) des signalangepassten Filters.
- c) Bestimmen Sie die Energie von *p*(*t*).

#### <span id="page-22-1"></span>**Aufgabe 4.10: Scrambler**

Das Generatorpolynom eines Scramblers sei  $G(x) = 1 + x + x^3$ . Am Eingang liegt die Folge  ${b_n} = {0, 1, 0, 1, 0, 1, ...}$  an. Der Anfangszustand der Register ist  ${1, 1, 1}.$ 

- a) Geben Sie die Ausgangsfolge {*cn*} für den rahmensynchronisierten Scrambler an.
- b) Geben Sie die Ausgangsfolge {*cn*} für den selbstsynchronisierenden Scrambler an.

# <span id="page-23-0"></span>**Lösungen**

# **Aufgabe 4.1**

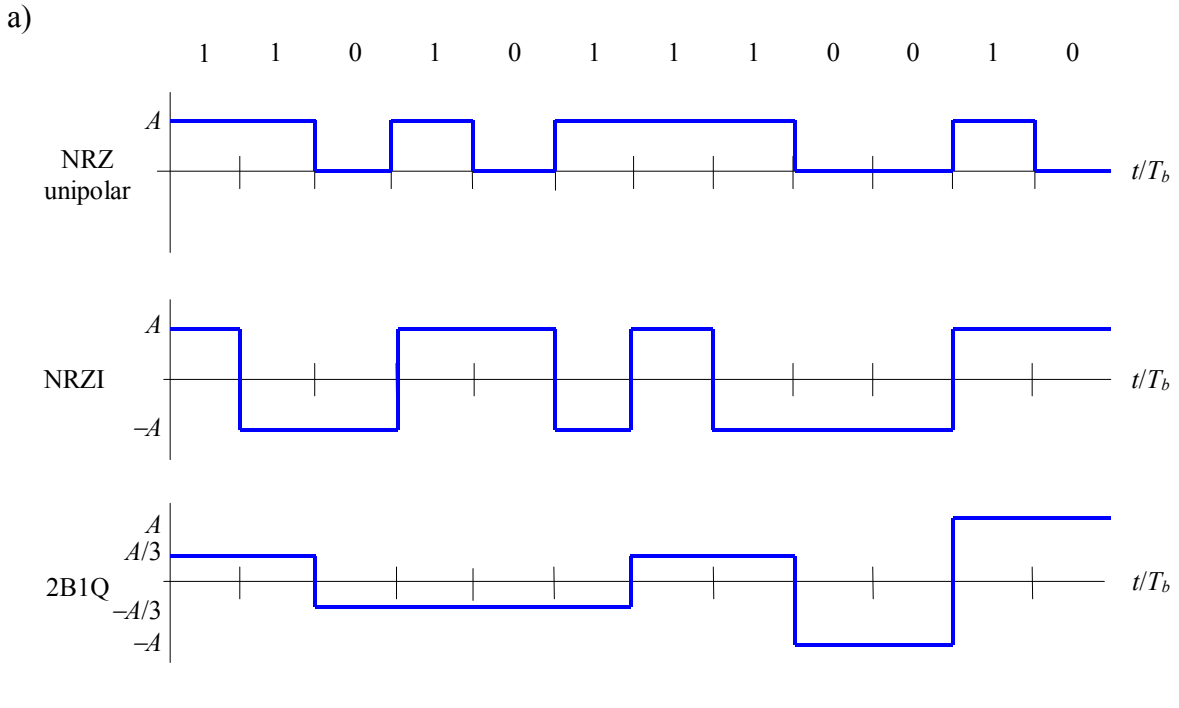

b) NRZ unipolar und NRZI:  $r_b = r_s = 100 \text{ kbit/s}, B_N = r_s/2 = 50 \text{ kHz}$ 2B1Q:  $r_b = 100 \text{ kbit/s}, r_s = r_b/2 = 50 \text{ kbaud}, B_N = 25 \text{ kHz}$ 

# **Aufgabe 4.2**

a) 4B3T: 
$$
r_s = \frac{3}{4} 160 \text{ kbit/s} = 120 \text{ kbaud}, \qquad B_N = \frac{1}{2}r_s = 60 \text{ kHz}
$$
  
b) 2B1Q:  $r_s = \frac{1}{2} 160 \text{ kbit/s} = 80 \text{ kbaud}, \qquad B_N = \frac{1}{2}r_s = 40 \text{ kHz}$ 

#### **Aufgabe 4.3**

Roll-off-Faktor:

$$
\alpha = \frac{f_2 - f_1}{f_2 + f_1} = 0.2
$$

Nyquist-Bandbreite: 
$$
B_{\text{N}} = \frac{f_2}{1+\alpha} = \frac{f_1}{1-\alpha} = 22 \text{ kHz}
$$

Übertragungsbandbreite:  $B_K = (1 + \alpha)B_N = 26.4$  kHz

a) Sowohl der Zähler als auch der Nenner von  $f_2(t)$  sind differenzierbar und beide gehen gegen null für  $t = 1/(4 \alpha B_N)$ . Für den Grenzwert von  $f_2(t)$  folgt mit der Regel von l'Hospital

$$
\lim_{t \to \frac{1}{4\alpha B_N}} \frac{\cos(2\pi \alpha B_N t)}{1 - (4\alpha B_N t)^2} = \lim_{t \to \frac{1}{4\alpha B_N}} \frac{f'(t)}{g'(t)}
$$
\n
$$
= \lim_{t \to \frac{1}{4\alpha B_N}} \frac{-2\pi \alpha B_N \sin(2\pi \alpha B_N t)}{-32\alpha^2 B_N^2 t} = \frac{\pi \sin(\pi/2)}{4} = \frac{\pi}{4}
$$

Damit erhält man für  $p_{\text{rc}}(t)$  an der Stelle  $t = 1/(4 \alpha B_N)$ :

$$
p_{\rm rc}\left(t = \frac{1}{4\alpha B_{\rm N}}\right) = \text{si}\left(\frac{\pi}{2\alpha}\right)\frac{\pi}{4} = \frac{\alpha}{2}\text{sin}\left(\frac{\pi}{2\alpha}\right)
$$
  
Four  $\alpha = 0.45$  ergibt sich  $p_{\rm rc}\left(t = \frac{1}{4\alpha B_{\rm N}}\right) = -0.07695$ .

b) Die si-Funktion  $f_1(t)$  hat Nullstellen bei  $t = \pm n \frac{1}{2R} = \pm nT_s$  $2B_{\rm N}$  $\frac{1}{2} = \pm nT$ *B*  $t = \pm n \frac{1}{n} = \pm n T_s$  ( $n = 1, 2, 3, ...$ ), d. h. bei ganzzahligen Vielfachen von *T*s. Die Nullstellen von *f* 2(*t*) werden durch die Kosinusfunktion bestimmt und liegen bei  $t = \pm n \frac{1}{4 \alpha B_{\text{N}}} = \pm n \frac{T_{\text{s}}}{2 \alpha}$ N  $n\frac{T}{I}$ *B*  $t = \pm n \frac{1}{\sqrt{1 - \frac{1}{n}}} = \pm n \frac{1}{n}$  (*n* = 3, 5, …). Beide Funktionen haben ihr Maximum von 1 bei *t* = 0.

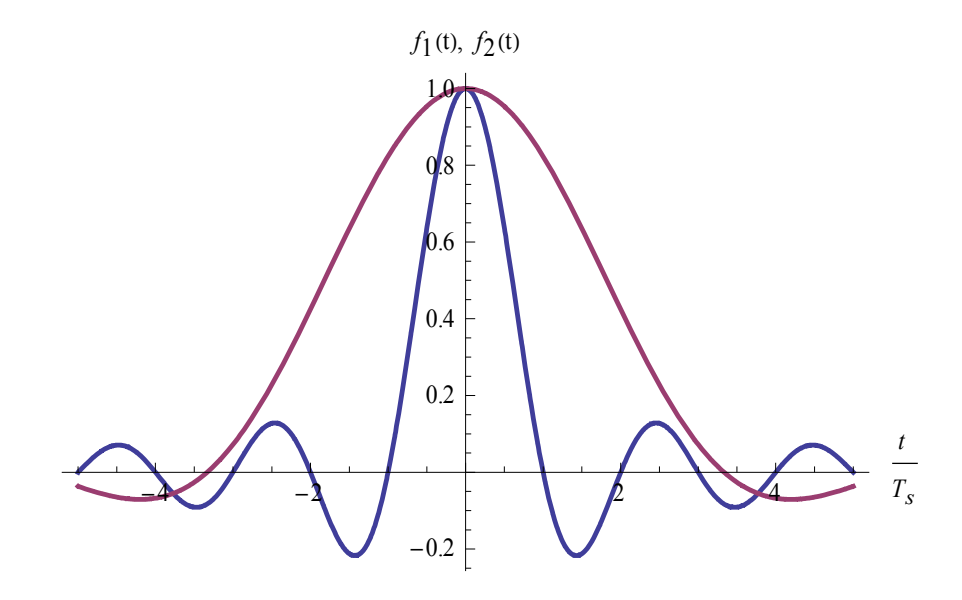

Durch die Multiplikation von  $f_1(t)$  und  $f_2(t)$  ergibt sich  $p_{rc}(t)$ . Der oben berechnete Grenzwert liegt mit  $N = \overline{2T_{s}}$ 1  $B_{\text{N}} = \frac{1}{2T_s}$  bei  $t = \frac{T_s}{2\alpha} = 1.11 T_s$ .

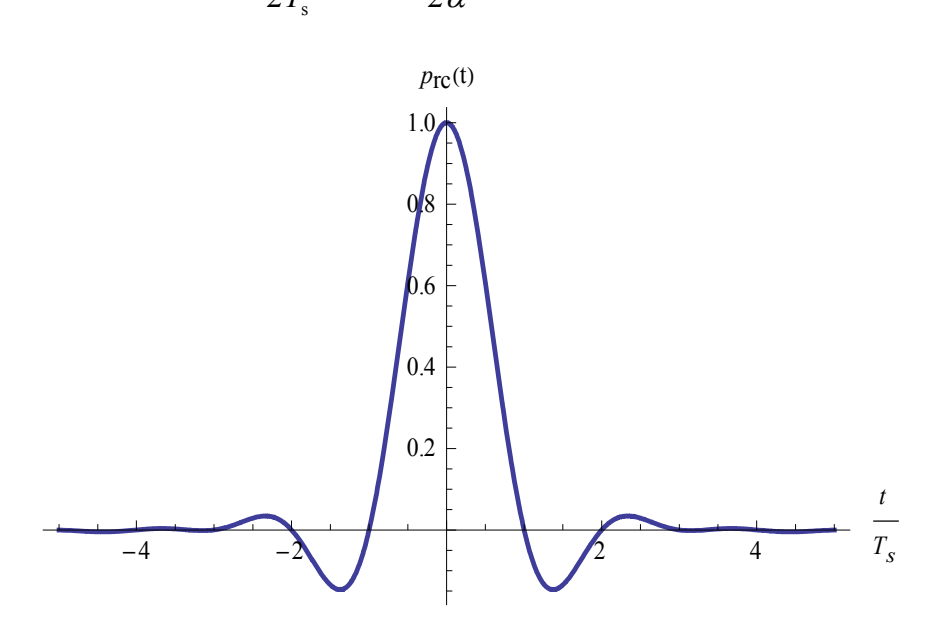

Das dritte Bild zeigt einen Ausschnitt von  $p_{rc}(t)$ . Der Kosinus-roll-off-Impuls hat überall dort Nullstellen, wo auch *f* 1(*t*) und *f* 2(*t*) Nullstellen haben. Entscheidend zur Erfüllung der Kriterien eines Nyquist-Impulses sind aber die Nullstellen bei ganzzahligen Vielfachen von *T*s.

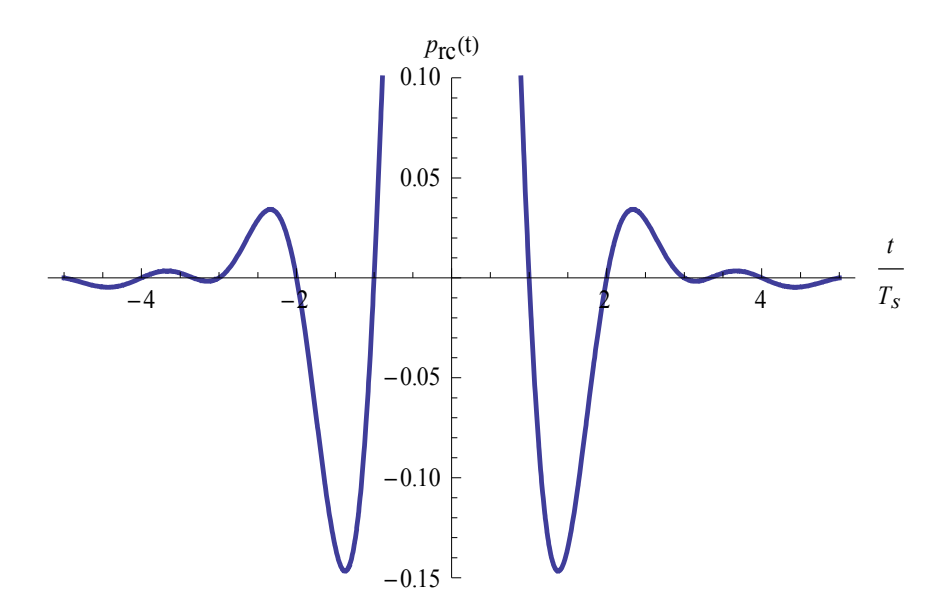

- a) Die Symbolfolge  $\{a_k\}$  ist unkorreliert. Die Symbole  $a_k = A$  und  $a_k = 0$  treten jeweils mit der Wahrscheinlichkeit 1/2 auf. Es gilt:
- Mittelwert: 2 0 2 1  $\overline{a} = m_a = \frac{1}{2} A + \frac{1}{2} 0 = \frac{A}{2}$ Quadratischer Mittelwert:  $a^2 = \frac{1}{2}A^2 + \frac{1}{2}0 = \frac{2}{2}$ 2 1 2  $\overline{a^2} = \frac{1}{2} A^2 + \frac{1}{2} 0 = \frac{A^2}{2}$  Varianz: 4  $\sigma_a^2 = \overline{a^2} - m_a^2 = \frac{A^2}{4}$

Fourier-Transformierte des Grundimpulses:  $P(f) = T \text{si}(\pi f T)$ 

Für das Leistungsdichtespektrum folgt:

$$
\phi_x(f) = \frac{A^2}{4} T \operatorname{si}^2(\pi f T) + \frac{A^2}{4} \sum_{n = -\infty}^{\infty} \underbrace{\operatorname{si}^2(n \pi)}_{=1 \text{ für } n = 0} \delta \left( f - \frac{n}{T} \right)
$$

$$
= \frac{A^2}{4} \left( T \operatorname{si}^2(\pi f T) + \delta(f) \right)
$$

b) Die Leistung ist gleich dem Integral über die Leistungsdichte:

$$
P_x = \int_{-\infty}^{\infty} \phi_x(f) \, df = \frac{A^2}{4} \left( T \int_{-\infty}^{\infty} \sin^2(\pi f) \, df + \int_{-\infty}^{\infty} \delta(f) \, df \right)
$$
  
Mit 
$$
\int_{-\infty}^{\infty} \sin^2(\pi f) \, df = \frac{2}{(\pi T)^2} \int_{0}^{\infty} \frac{\sin^2(\pi f)}{f^2} \, df = \frac{2}{(\pi T)^2} \frac{\pi}{2} \pi T = \frac{1}{T}
$$
erhält man

$$
P_x = \frac{A^2}{4} [1+1] = \frac{A^2}{2}
$$

Die Symbolfolge  $\{a_k\}$  ist unkorreliert. Die Symbole  $a_k = A$  und  $a_k = 0$  treten jeweils mit der Wahrscheinlichkeit 1/2 auf. Mit den Ergebnissen aus Aufgabe 4.4 gilt:

$$
m_a=\frac{A}{2}, \sigma_a^2=\frac{A^2}{4}
$$

Fourier-Transformierte des Grundimpulses:  $P(f) = \frac{1}{2}$  si $\pi f - \frac{1}{2}$  $\bigg)$  $\left(\pi f \frac{T}{2}\right)$  $P(f) = \frac{T}{2} \operatorname{si} \left( \pi f \frac{T}{2} \right)$ 

Für das Leistungsdichtespektrum folgt:

$$
\phi_x(f) = \frac{A^2}{16} T \sin^2 \left(\pi f \frac{T}{2}\right) + \frac{A^2}{16} \sum_{n=-\infty}^{\infty} \sin^2 \left(n \frac{\pi}{2}\right) \delta \left(f - \frac{n}{T}\right)
$$
\n  
\n
$$
\phi_x(f)
$$
\n  
\n0.06\n  
\n0.01\n  
\n0.02\n  
\n0.01\n  
\n1\n  
\n2\n  
\n3\n  
\n4\n  
\n $f$ \n  
\n(A = 1)

a) Sendepegel:  $A_s = 1$  V oder 20  $log(A_s/1$  V) = 0 dBV

Empfangspegel: 0 dBV - 25 dB = -25 dBV oder  $A_e = 1 \text{ V } 10^{-25/20} = 0,056 \text{ V}$ 

Signalleistung am Empfänger:  $S = \frac{A_e}{2}$  $S = \frac{A_e^2}{2} = 1{,}58.10^{-3}$  V<sup>2</sup>

Fehlerwahrscheinlichkeit:

$$
P_b = \frac{1}{2} \operatorname{erfc} \sqrt{\frac{S}{4N}} = \frac{1}{2} \operatorname{erfc} \sqrt{\frac{1.58 \cdot 10^{-3} \text{ V}^2}{4 \cdot 10^{-4} \text{ V}^2}} \approx \frac{1}{2} \operatorname{erfc} 1.99 = 2.44 \cdot 10^{-3}
$$

b) Signalleistung am Empfänger:  $S = A_e^2 = 3{,}136 {\cdot}10^{-3}$  V<sup>2</sup>

Fehlerwahrscheinlichkeit:

$$
P_b = \frac{1}{2} \operatorname{erfc} \sqrt{\frac{S}{2N}} = \frac{1}{2} \operatorname{erfc} \sqrt{\frac{3,136 \cdot 10^{-3} \text{ V}^2}{2 \cdot 10^{-4} \text{ V}^2}} \approx \frac{1}{2} \operatorname{erfc} 3,96 = 1,07 \cdot 10^{-8}
$$

c) Im Mittel tritt ein Bitfehler pro  $1/P_b$  bit auf, bei einer Bitdauer von  $1/r_b$  entspricht dies der Zeit  $t = (P_b \cdot r_b)^{-1}$ 

Unipolar  $(P_b = 2.44 \cdot 10^{-3})$ :  $t = 205 \text{ }\mu\text{s}$ 

Bipolar  $(P_b = 1.07 \cdot 10^{-8})$ :  $t = 46.7$  s

a) 
$$
P_{e0} = \int_{0,4A}^{\infty} f_{y0}(x) dx = 1 - \int_{-\infty}^{0,4A} f_{y0}(x) dx = 1 - \frac{1}{2} \text{erfc}\left(-\frac{0,4A}{\sqrt{2}\sigma_n}\right) = \frac{1}{2} \text{erfc}\left(\frac{0,4A}{\sqrt{2}\sigma_n}\right)
$$

Mit  $S = A^2/2$ ,  $N = \sigma_n^2$  und  $S/N = 10^{17/10}$  folgt  $A/\sigma_n = 10$  und

$$
P_{e0} = \frac{1}{2} \text{erfc } 2,83 = 3,1 \cdot 10^{-5}
$$
  
\n
$$
P_{e1} = \int_{-\infty}^{0,4A} f_{y1}(x) dx = \frac{1}{2} \text{erfc} \left( -\frac{0,4A - A}{\sqrt{2}\sigma_n} \right) = \frac{1}{2} \text{erfc} \left( \frac{0,6A}{\sqrt{2}\sigma_n} \right) = \frac{1}{2} \text{erfc } 4,24 = 9,9 \cdot 10^{-10}
$$
  
\n
$$
P_b = \frac{1}{2} (P_{e0} + P_{e1}) = 1,55 \cdot 10^{-5}
$$

b) 
$$
P_{b,opt} = \frac{1}{2} \text{erfc}\left(\frac{A}{2\sqrt{2}\sigma_n}\right) = \frac{1}{2} \text{erfc } 3{,}54 = 2{,}9 \cdot 10^{-7}
$$

$$
P_b/P_{b,opt} = 53,4
$$

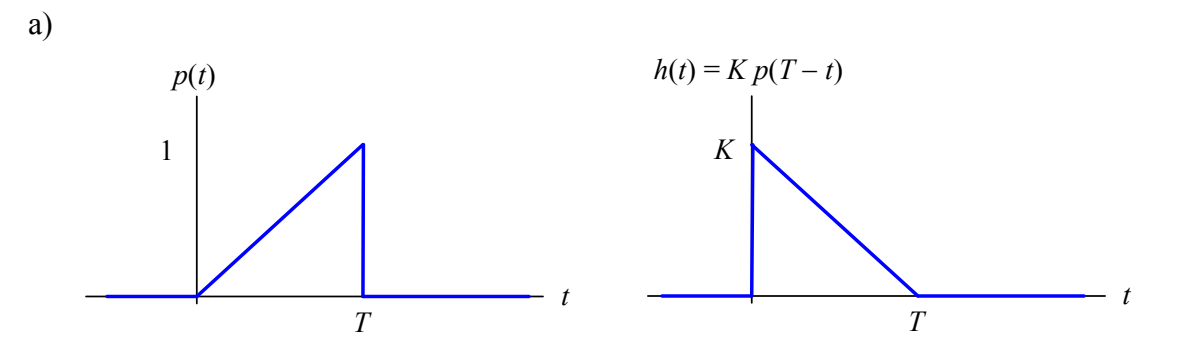

b) 
$$
x_e(t) = p(t) * h(t) = \int_{-\infty}^{\infty} p(\tau) h(t - \tau) d\tau = K \int_{-\infty}^{\infty} p(\tau) p(T - t + \tau) d\tau
$$

Im Bereich  $t < 0$  ist  $x_e(t) = 0$ 

Im Bereich  $0 \le t \le T$  ist

$$
x_e(t) = K \int_0^t \frac{\tau}{T} \frac{T - t + \tau}{T} d\tau = K \frac{1}{6 T^2} \left( 3 T t^2 - t^3 \right)
$$

Im Bereich  $T \le t \le 2T$  ist

$$
x_e(t) = K \int_{t-T}^{T} \frac{\tau}{T} \frac{T-t+\tau}{T} d\tau = K \frac{1}{6 T^2} \left( 4 T^3 - 3 T t^2 + t^3 \right)
$$

Im Bereich  $t > 2T$  ist  $x_e(t) = 0$ 

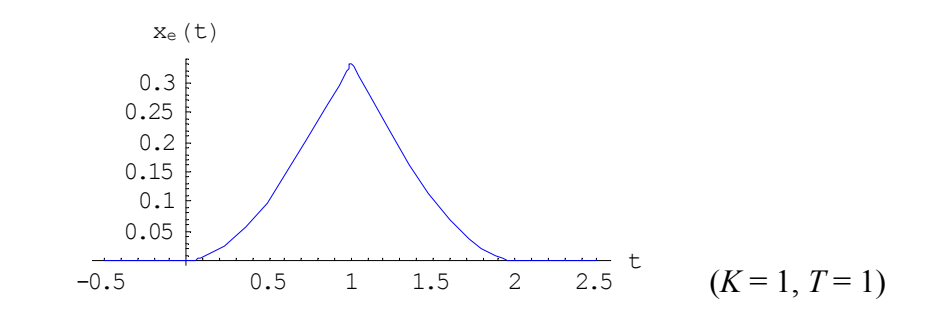

c) 
$$
E = \int_{-\infty}^{\infty} p^2(t) dt = \int_{0}^{T} \left(\frac{t}{T}\right)^2 dt = \frac{1}{3}T
$$

a) Bei einem Takt gelangt  $R_1 \oplus R_3$  in  $R_1$ . Der Ausgangswert ergibt sich aus  $c_n = b_n \oplus R_3$ .

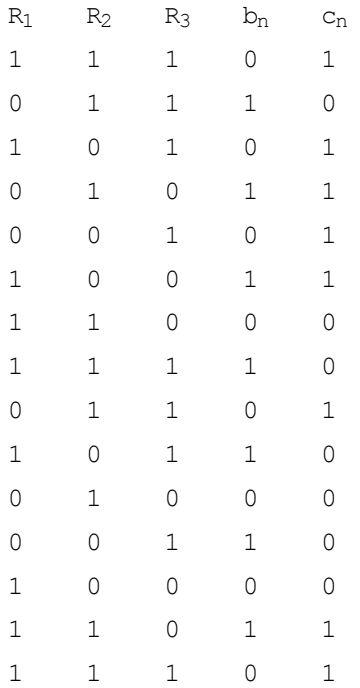

Nach dem 15. Eingangsbit wiederholt sich die Ausgangsfolge.

b) Bei einem Takt gelangt c<sub>n</sub> in R<sub>1</sub>. Der Ausgangswert ergibt sich aus c<sub>n</sub> =  $b_n \oplus R_1 \oplus R_3$ .

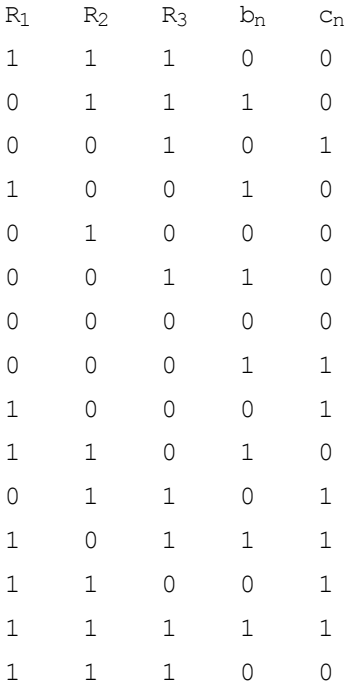

Nach dem 15. Eingangsbit wiederholt sich die Ausgangsfolge.

# <span id="page-32-0"></span>**Kapitel 5**

# <span id="page-32-1"></span>**Aufgabe 5.1: 8-PSK**

Skizzieren Sie die Signalraum-Konstellation eines 8-PSK-Signals ( $\lambda = 0$ ) und ordnen Sie den Signalwerten Gray-codierte binäre Codeworte zu. Mit welcher Bitrate kann man bei Kosinusroll-off-Filterung mit  $\alpha = 0.5$  über einen Übertragungskanal der Bandbreite  $B_K = 1.5$  MHz übertragen?

# <span id="page-32-2"></span>**Aufgabe 5.2: Fehlerwahrscheinlichkeit bei ASK**

Ein zweistufiges ASK-Signal mit rechteckförmigen Grundimpulsen,  $p(t) = 0.7 \text{ V·rect}(t/T)$ ,  $f_c \gg 1/T$ , wird durch weißes, gaußsches Rauschen mit der Leistungsdichte  $n_0 = 10^{-8} \text{ V}^2/\text{Hz}$ gestört. Das Signal wird inkohärent demoduliert. Berechnen Sie die minimal erforderliche Symboldauer *T* für eine Fehlerwahrscheinlichkeit von  $P_b = 10^{-5}$ .

# <span id="page-32-3"></span>**Aufgabe 5.3 Fehlerwahrscheinlichkeit bei QPSK und DQPSK**

Für einen Übertragungskanal der Bandbreite 1 MHz wurde ein Störabstand von 20 dB am Empfängereingang gemessen. Es sollen 3 dB als Systemreserve berücksichtigt werden.

- a) Geben Sie die Bitfehlerwahrscheinlichkeit für QPSK an.
- b) Geben Sie die Bitfehlerwahrscheinlichkeit für DQPSK inkohärent demoduliert an.

# <span id="page-32-4"></span>**Aufgabe 5.4: Zwischenfrequenz**

In einem Mittelwellen-Rundfunkempfänger soll das Eingangssignal im Frequenzbereich 500 kHz bis 1,6 MHz auf die feste Zwischenfrequenz  $f_{\text{ZF}}$  = 450 kHz umgesetzt werden. In welchem Bereich muss der Oszillator des Frequenzumsetzers abstimmbar sein? (zwei Lösungen!)

# <span id="page-32-5"></span>**Aufgabe 5.5: Zwischenfrequenz und Spiegelfrequenz**

Am Eingang eines Empfängers mit einer Zwischenfrequenzstufe ( $f_{ZF}$  = 10,7 MHz) liegt das Empfangssignal  $x_c(t)$  mit  $f_c = 90$  MHz und der Bandbreite  $B_T$ .

- a) Bestimmen Sie die Frequenz des lokalen Oszillators der Mischstufe für den Fall  $f_{\text{LO}} > f_c$ .
- b) Am Eingang des Empfängers liege ein zweites Signal  $x_s(t)$  der Bandbreite  $B_T$  bei der Spiegelfrequenz  $f_s$ . Wie groß muss  $f_s$  sein, damit ebenfalls bei  $f_{ZF}$  ein Mischprodukt entsteht? Wie groß muss die Bandbreite  $B<sub>HF</sub>$  eines dem Empfänger vorgeschalteten Bandpasses (Mittenfrequenz *f<sub>c</sub>*) sein, damit die Spiegelfrequenz unterdrückt wird?

#### <span id="page-33-0"></span>**Aufgabe 5.6: Modulationsfehler beim Quadraturmodulator**

In einem Quadraturmodulator wird die Normalkomponente  $x_i(t)$  mit cos( $2 \pi f_c(t)$  und die Quadraturkomponente  $x<sub>q</sub>(t)$  mit  $-\sin(2 \pi f_c t)$  multipliziert. Bei der Verwendung analoger Multiplizierer können dabei Amplituden- und Phasenfehler auftreten. Ein Amplitudenfehler werde durch die Faktoren  $a_1, a_2$  und ein Phasenfehler durch  $\varphi_1, \varphi_2$  berücksichtigt:

$$
\widetilde{x}_{c}(t) = x_{i}(t) a_{1} \cos(2 \pi f_{c} t + \varphi_{1}) - x_{q}(t) a_{2} \sin(2 \pi f_{c} t + \varphi_{2})
$$

Bei idealer Modulation ist  $a_1 = a_2 = 1$  und  $\varphi_1 = \varphi_2 = 0$  und für das komplexe Tiefpasssignal gilt  $x_{TP}(t) = x_i(t) + j x_a(t)$ .

- a) Geben Sie das zu  $\tilde{x}_{c}(t)$  äquivalente komplexe Tiefpasssignal an.
- b) Skizzieren Sie die Signalraumkonstellation für QPSK ( $\lambda = \pi/4$ ) für die Fälle

1. 
$$
a_1 = 2
$$
,  $a_2 = \frac{1}{a_1} = 0.5$   $(\varphi_1 = \varphi_2 = 0)$ 

2.  $\varphi_1 = -15^\circ$ ,  $\varphi_2 = 15^\circ$   $(a_1 = a_2 = 1)$ 

# <span id="page-34-0"></span>**Lösungen**

# **Aufgabe 5.1**

$$
\phi_k = \frac{2\pi}{8}a_k, a_k \in \{0, 1, ..., 7\}
$$

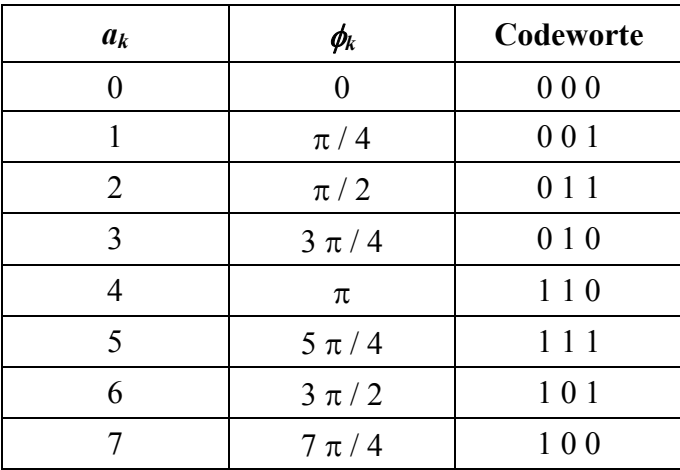

Signalraumkonstellation:

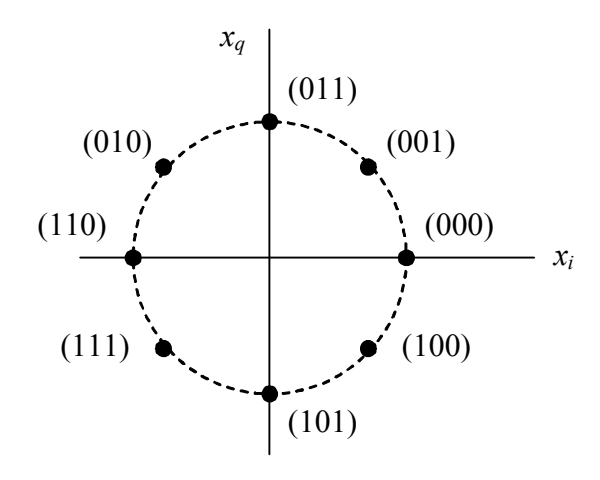

Bitrate:  $r_b = \log_2 m$   $r_s = \log_2 m$   $B_T = \log_2 m$   $\frac{B_K}{1 + \alpha} = 3 \frac{1.5 \text{ MHz}}{1 + 0.5} = 3 \text{ Mbit/s}$  $r_b = \log_2 m$   $r_s = \log_2 m$   $B_T = \log_2 m$   $\frac{B_K}{1 + \alpha} = 3 \frac{1.5 \text{ MHz}}{1 + 0.5} =$ 

#### **Aufgabe 5.2**

Gefordert ist 
$$
P_b \approx \frac{1}{2} \exp\left(-\frac{E_b}{2 n_0}\right) \stackrel{!}{\leq} 10^{-5}
$$

Dafür muss gelten  $E_b \ge -2 n_0 \ln 2 \cdot 10^{-5} = 2{,}16 \cdot 10^{-7} \text{ V}^2 \text{s}$ 

Für  $a_k = 0$  wird  $s_0(t) = 0$  mit der Symbolenergie  $E_0 = 0$  gesendet

Für  $a_k = 1$  wird  $s_1(t) = p(t) \cos(2 \pi f_c t)$  mit der Symbolenergie  $E_1 =$ 2  $\frac{1}{2}$  (0,7 V)<sup>2</sup> *T* gesendet

Die mittlere Symbolenergie beträgt *Eb* = 2  $\frac{1}{2}(E_0 + E_1) = 0,1225$   $TV^2 \ge 2,16.10^{-7}$   $V^2$ s

Für die Symboldauer folgt  $T \ge 1,76 \,\mu s$ 

#### **Aufgabe 5.3**

a)  $S = E<sub>b</sub> r<sub>b</sub>$ 

$$
N = n_0 B_T = n_0 r_s = n_0 \frac{r_b}{\log_2 m}
$$
  
\n
$$
\frac{S}{N} = \log_2 m \frac{E_b}{n_0}
$$
  
\n
$$
\frac{E_b}{n_0} = \frac{1}{\log_2 m} \frac{S}{N} = \frac{1}{2} 10^{(20-3)/10} = 25{,}06 \text{ (entspricht 14 dB)}
$$
  
\n
$$
P_b = \frac{1}{2} \text{erfc} \sqrt{\frac{E_b}{n_0}} = \frac{1}{2} \text{erfc } 5 = 7{,}7 \cdot 10^{-13}
$$
  
\n
$$
\frac{E_b}{n_0} = 25{,}06 \text{ (wie oben)}
$$

$$
P_b = \frac{1}{2} \text{erfc}\left(\sqrt{2 \frac{E_b}{n_0}} \sin \frac{\pi}{4\sqrt{2}}\right) = \frac{1}{2} \text{erfc } 3{,} 73 = 6{,} 7 \cdot 10^{-8}
$$

#### **Aufgabe 5.4**

Eingangsfrequenz:  $500 \text{ kHz} \le f_c \le 1,6 \text{ MHz}$ 

Frequenz des lokalen Oszillators: *f* LO

Zwischenfrequenz:  $f_{ZF} = |f_c - f_{LO}| = 450 \text{ kHz}$ 

1. Lösung:

$$
f_{\text{LO}} > f_c
$$
:  $f_{\text{LO}} = f_c + f_{\text{ZF}}$  und 950 kHz  $\leq f_{\text{LO}} \leq 2.05$  MHz

2. Lösung:

 $f_{\text{LO}} < f_c$ :  $f_{\text{LO}} = f_c - f_{\text{ZF}}$  und 50 kHz  $\le f_{\text{LO}} \le 1,15$  MHz

#### **Aufgabe 5.5**

- a) Zwischenfrequenz:  $f_{ZF} = |f_c f_{LO}| = f_{LO} f_c$  für  $f_{LO} > f_c$ Frequenz des lokalen Oszillators:  $f_{\text{LO}} = f_c + f_{\text{ZF}} = 100.7 \text{ MHz}$
- b) Für die Spiegelfrequenz gilt  $f_{ZF} = f_s f_{LO}$  bzw.  $f_s = f_{ZF} + f_{LO} = 111.4$  MHz

Für die Bandbreite des Bandpasses muss gelten

$$
B_{\text{HF}} = 2(f_s - f_c - B_T/2) = 2(2f_{\text{ZF}} - B_T/2) = 4f_{\text{ZF}} - B_T
$$

#### **Aufgabe 5.6**

a) Mit Hilfe der trigonometrischen Beziehungen für  $cos(x + y)$  und  $sin(x + y)$  formen wir  $\tilde{x}_{c}(t)$  um und erhalten:

$$
\widetilde{x}_{c}(t) = x_{i}(t) a_{1} \left( \cos(2\pi f_{c} t) \cos \varphi_{1} - \sin(2\pi f_{c} t) \sin \varphi_{1} \right) \n- x_{q}(t) a_{2} \left( \sin(2\pi f_{c} t) \cos \varphi_{2} + \cos(2\pi f_{c} t) \sin \varphi_{2} \right) \n= \left( x_{i}(t) a_{1} \cos \varphi_{1} - x_{q}(t) a_{2} \sin \varphi_{2} \right) \cos(2\pi f_{c} t) \n- \left( x_{i}(t) a_{1} \sin \varphi_{1} + x_{q}(t) a_{2} \cos \varphi_{2} \right) \sin(2\pi f_{c} t) \n= \widetilde{x}_{i}(t) \cos(2\pi f_{c} t) - \widetilde{x}_{q}(t) \sin(2\pi f_{c} t)
$$

Für das komplexe Tiefpasssignal gilt daher:

$$
\tilde{x}_{TP}(t) = \tilde{x}_i(t) + j \tilde{x}_q(t) \n= (x_i(t) a_1 \cos \varphi_1 - x_q(t) a_2 \sin \varphi_2) + j (x_i(t) a_1 \sin \varphi_1 + x_q(t) a_2 \cos \varphi_2) \n= x_i(t) a_1 (\cos \varphi_1 + j \sin \varphi_1) + j x_q(t) a_2 (\cos \varphi_2 + j \sin \varphi_2)
$$

Die Lösung können wir schließlich kompakt in der Form

$$
\widetilde{x}_{TP}(t) = x_i(t) a_1 \exp(j \varphi_1) + j x_q(t) a_2 \exp(j \varphi_2)
$$

schreiben.

b) Im Falle von QPSK,  $\lambda = \pi/4$ , gilt für die Symbolfolgen  $I_k$  und  $Q_k$  bei idealer Modulation:

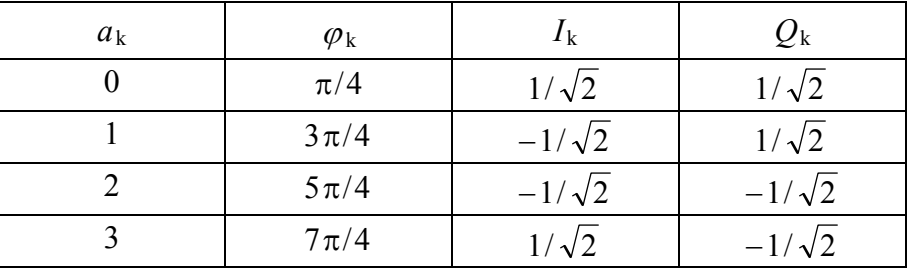

Das folgende Bild zeigt die zugehörige (ideale) Signalraumkonstellation.

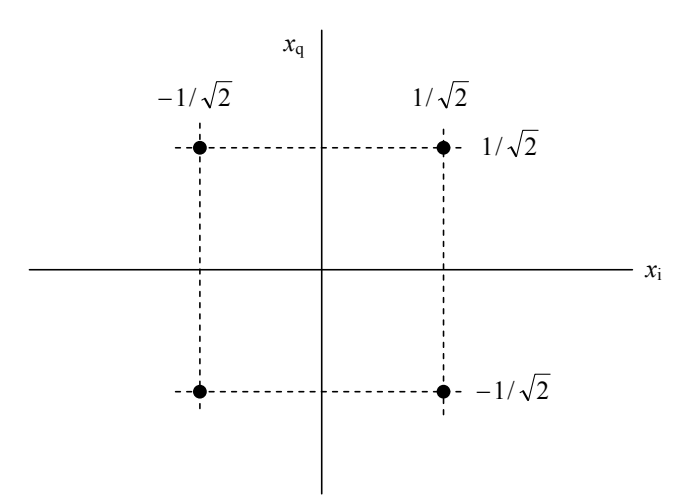

Für  $a_1 = 2$ ,  $a_2 = \frac{1}{a_1} = 0.5$  ( $\varphi_1 = \varphi_2 = 0$ )  $a_1 = 2, a_2 = \frac{1}{a_1} = 0.5 (\varphi_1 = \varphi_2 = 0)$  ist  $\tilde{x}_i(t) = x_i(t) a_1$  und  $\tilde{x}_i(t) = x_i(t) a_2$ . Für  $\tilde{I}_k$ und  $\widetilde{Q}_k$  folgt:

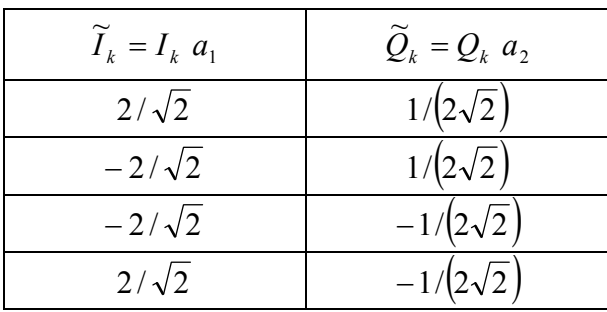

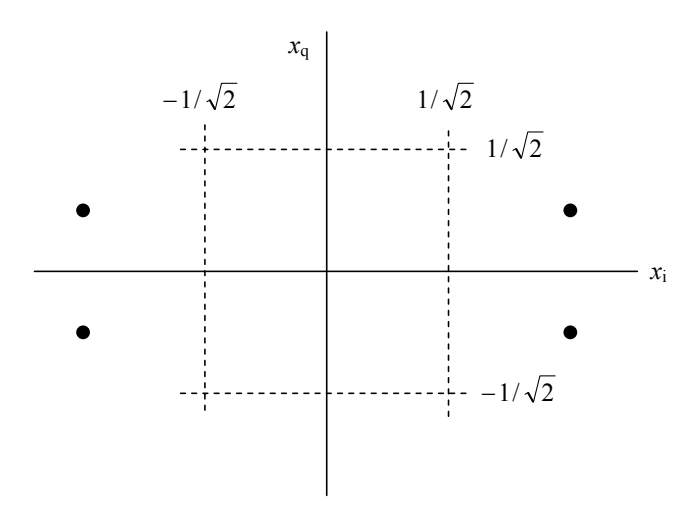

Der Amplitudenfehler wird gelegentlich auch in Dezibel in der Form  $20 \log a_1/a_2$ angegeben (hier: 12,04 dB).

Für  $\varphi_1 = -15^\circ$ ,  $\varphi_2 = 15^\circ (a_1 = a_2 = 1)$  ist  $\tilde{x}_i(t) = x_i(t)\cos\varphi_1 - x_i(t)\sin\varphi_2$  und  $\tilde{x}_q(t) = x_i(t)\sin\varphi_1 + x_q(t)\cos\varphi_2$ . Dies entspricht einer Verschiebung der Punkte im Signalraum gemäß  $\widetilde{I}_k = I_k \cos \varphi_1 - Q_k \sin \varphi_2$  und  $\widetilde{Q}_k = I_k \sin \varphi_1 + Q_k \cos \varphi_2$ .

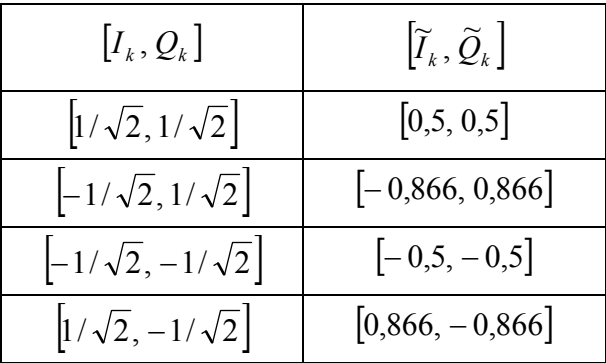

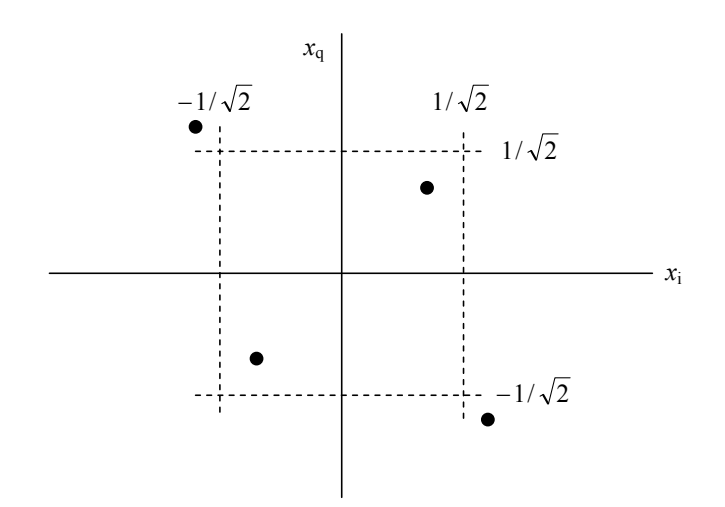

# <span id="page-39-0"></span>**Kapitel 6**

#### <span id="page-39-1"></span>**Aufgabe 6.1: (3, 1)-Blockcode**

Bei einem (3, 1)-Blockcode wird eine binäre 1 in 100 und eine binäre 0 in 011 codiert.

- a) Wie groß ist die Hamming-Distanz dieses Codes? Wie viele Bitfehler können erkannt bzw. korrigiert werden?
- b) Die Bitfehlerwahrscheinlichkeit sei  $\rho = 10^{-2}$ . Wie groß ist die Restbitfehlerwahrscheinlichkeit, wenn der Code zur Fehlerkorrektur verwendet wird?

#### <span id="page-39-2"></span>**Aufgabe 6.2: Systematischer (***n***,** *k***)-Blockcode**

Ein systematischer (*n*, *k*)-Blockcode hat folgende Generatormatrix:

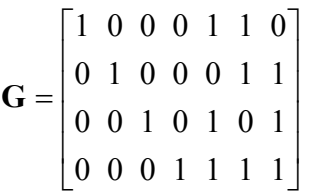

- a) Welches Codewort  $\mathbf{v}_1$  ergibt sich für das Datenwort  $\mathbf{u}_1 = (1 \ 1 \ 0 \ 0)$ ? Wie groß sind *n* und *k*?
- b) Bestimmen Sie das zum Datenwort  $\mathbf{u}_2 = (1 \ 0 \ 0 \ 1)$  zugehörige Codewort  $\mathbf{v}_2$ . Wie groß ist die Hamming-Distanz zwischen  $v_1$  und  $v_2$ ?
- c) Die zu übertragende Nutzbitrate betrage  $r_b = 64$  kbit/s. Wie groß ist die Bitrate  $r_c$ nach der Codierung?

#### <span id="page-39-3"></span>**Aufgabe 6.3: Zyklischer Code**

Die Koeffizienten des Generatorpolynoms eines zyklischen Codes lauten (1 1 0 1). Bestimmen Sie für das Datenwort **u** = (1 0 0 1) das zugehörige Codewort des systematischen Codes.

# <span id="page-40-0"></span>**Aufgabe 6.4: Faltungscode**

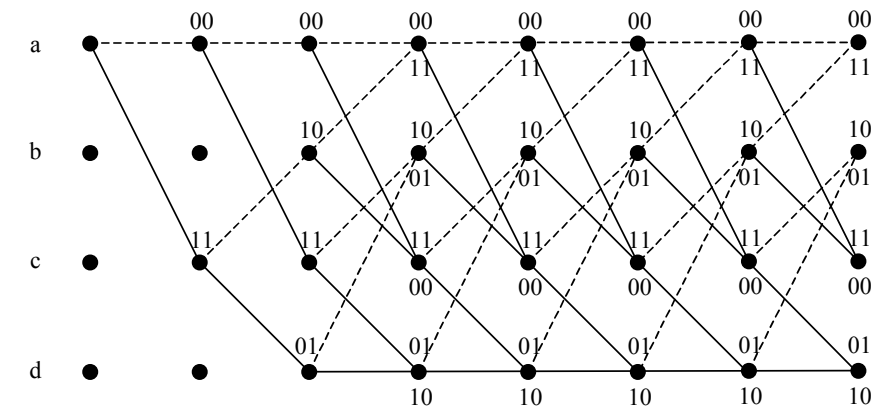

Gegeben ist das Trellisdiagramm eines (2, 1, 2)-Faltungscodes (Bild A6.4).

Bild A6.4:

- a) Am Eingang des Coders liegt die Bitfolge **u** = (0 1 1 1 1 0 0). Zeichnen Sie in das Trellisdiagramm den zugehörigen Pfad ein.
- b) Wie lautet die Codefolge?
- c) Der Empfänger empfängt die Folge **r** = (0 0 1 1 0 1 0 1 1 1 0 1 1 1). Wie groß ist die Hamming-Distanz zur Codefolge?

# <span id="page-41-0"></span>**Lösungen**

# **Aufgabe 6.1**

a)  $d_{\min} = 3$ 

Es können  $x = 2$  Bitfehler erkannt und  $y = 1$  Bitfehler korrigiert werden

b) 
$$
P_b \approx \frac{1}{3} \sum_{i=2}^{3} i P(i) = \frac{1}{3} \left( 2 \left( \frac{3}{2} \right) \rho^2 (1 - \rho) + 3 \left( \frac{3}{3} \right) \rho^3 \right) = 1,99 \cdot 10^{-4}
$$

# **Aufgabe 6.2**

a)  $\mathbf{v}_1 = \mathbf{u}_1 \cdot \mathbf{G} = (1 \ 1 \ 0 \ 0 \ 1 \ 0 \ 1)$  $\mathbf{v}_1 = \mathbf{u}_1 \cdot \mathbf{G} = (\underbrace{1 \ 1 \ 0 \ 0}_{4 \text{ Datenbits}} \underbrace{1 \ 0 \ 1}_{3 \text{ Redundanzbits}})$ 

$$
n=7, k=4
$$

b)  $\mathbf{v}_2 = (1 \ 0 \ 0 \ 1 \ 0 \ 0 \ 1),$ 

 $d$ (**v**<sub>1</sub>, **v**<sub>2</sub>) = 3

c)  $r_c = 7 r_b / 4 = 112$  kbit/s

# **Aufgabe 6.3**

$$
\mathbf{g}(x) = 1 + x + x^3
$$
  
\n
$$
\mathbf{u}(x) = 1 + x^3
$$
  
\n
$$
x^3 \mathbf{u}(x) / \mathbf{g}(x): x^6 + x^3 : x^3 + x + 1 = x^3 + x \text{ Rest } x^2 + x
$$
  
\n
$$
\text{Codewort: } \mathbf{v}(x) = x + x^2 + x^3 + x^6 \text{ oder } \mathbf{v} = (0 \ 1 \ 1 \ 1 \ 0 \ 0 \ 1)
$$

# **Aufgabe 6.4**

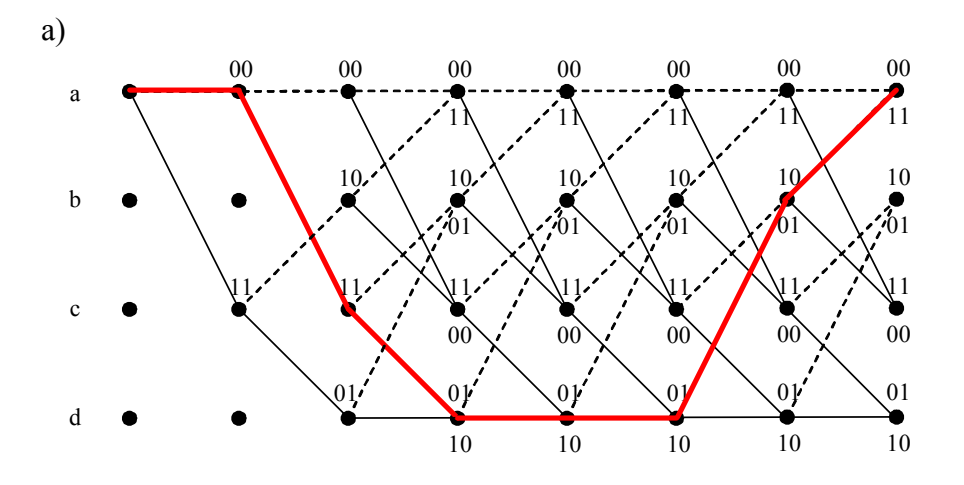

(0 1 1 1 1 0 0)

- b) **v** = (0 0 1 1 0 1 1 0 1 0 0 1 1 1)
- c)  $d(\mathbf{v}, \mathbf{r}) = 3$

# <span id="page-43-0"></span>**Kapitel 7**

# <span id="page-43-1"></span>**Aufgabe 7.1: Informationsgehalt und Entropie**

Eine Quelle erzeugt vier verschiedene Zeichen  $X = \{A, B, C, D\}$  mit unterschiedlichen Auftrittswahrscheinlichkeiten  $p_i$  und der Rate  $r = 4$  Zeichen/s.

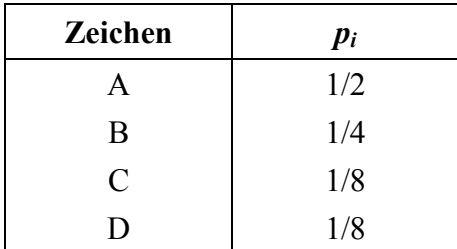

- a) Geben Sie den Informationsgehalt der Zeichen an.
- b) Wie groß sind die Entropie und der Informationsfluss der Quelle?
- c) Geben Sie den Informationsgehalt der Zeichenfolge CABA an

# <span id="page-43-2"></span>**Aufgabe 7.2: Huffman-Codierung**

Eine Quelle erzeugt vier verschiedene Zeichen  $X = \{A, B, C, D\}$  mit unterschiedlichen Auftrittswahrscheinlichkeiten *pi*.

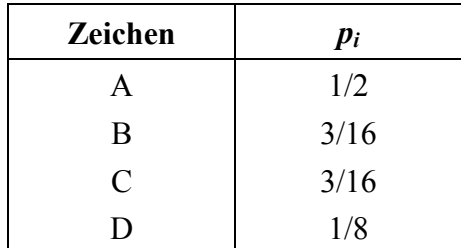

- a) Geben Sie die Entropie der Quelle an.
- b) Führen Sie eine Huffman-Codierung durch und bestimmen Sie die mittlere Codewortlänge.

#### <span id="page-44-0"></span>**Aufgabe 7.3: Kanalkapazität**

a) Wie groß wird die Kanalkapazität *C* eines durch weißes Rauschen mit der Rauschleistungsdichte  $n_0/2$  gestörten Übertragungskanals (AWGN-Kanal) im Grenzfall für  $B \rightarrow \infty$ ?

Hinweis:  $ln(1 + x) = x - \frac{x^2}{2} + \frac{x^3}{3} - \frac{x^4}{4} + ...$ 

b) Ein Fernsprechkanal hat bei einer Bandbreite von *B* = 3,1 kHz einen Störabstand von typ. 35 dB und eine Kanalkapazität von 36,04 kbit/s. Angenommen, die Rauschleistungsdichte wäre konstant und unabhängig von der Frequenz, welche Kapazität ergibt sich für  $B \to \infty$ ?

# <span id="page-45-0"></span>**Lösungen**

# **Aufgabe 7.1**

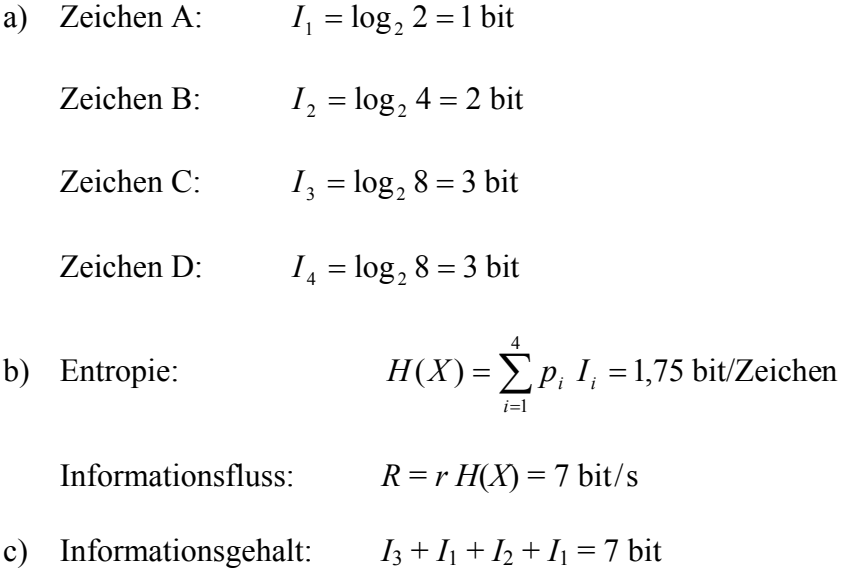

# **Aufgabe 7.2**

a) Mit  $\log_2 x = \log x / \log 2$  folgt  $I_1 = 1$  bit,  $I_2 = 2,415$  bit,  $I_3 = 2,415$  bit,  $I_4 = 3$  bit und  $H(X) = \sum p_i I_i = 1,78$  bit/Zeichen 4  $H(X) = \sum_{i=1}^{n} p_i I_i =$ 

b)

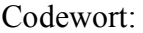

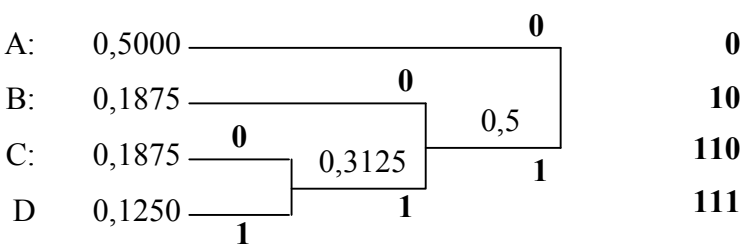

$$
\overline{N}
$$
 =  $\frac{1}{2}$  1 bit +  $\frac{3}{16}$  2 bit +  $\frac{3}{16}$  3 bit +  $\frac{1}{8}$  3 bit = 1,8125 bit

# **Aufgabe 7.3**

$$
a) \\
$$

$$
\lim_{B \to \infty} C = \lim_{B \to \infty} B \log_2 \left( 1 + \frac{S}{N} \right)
$$
  
= 
$$
\lim_{B \to \infty} B \log_2 \left( 1 + \frac{S}{n_0 B} \right)
$$
  
= 
$$
\lim_{B \to \infty} \frac{1}{\ln 2} B \ln \left( 1 + \frac{S}{n_0 B} \right)
$$
  
= 
$$
\lim_{B \to \infty} \frac{1}{\ln 2} B \left( \frac{S}{n_0 B} - \frac{1}{2} \left( \frac{S}{n_0 B} \right)^2 + \frac{1}{3} \left( \frac{S}{n_0 B} \right)^3 - \dots \right)
$$
  
= 
$$
\lim_{B \to \infty} \frac{1}{\ln 2} \left( \frac{S}{n_0} - \frac{1}{2} \left( \frac{S}{n_0} \right)^2 \frac{1}{B} + \frac{1}{3} \left( \frac{S}{n_0} \right)^3 \frac{1}{B^2} - \dots \right)
$$
  
= 
$$
\frac{1}{\ln 2} \frac{S}{n_0} = 1,44 \frac{S}{n_0}
$$

b) 
$$
\frac{S}{N} = \frac{S}{n_0 B} = 10^{35/10} = 3162
$$
  
 $\frac{S}{n_0} = 3162 B = 9,8 \cdot 10^6$  Hz

 $\lim C = 1,44 \frac{6}{1} = 14,12$  Mbit/s  $\lim_{B \to \infty} C = 1,44 \frac{S}{n_0} =$ 

# <span id="page-47-0"></span>**Kapitel 8**

#### <span id="page-47-1"></span>**Aufgabe 8.1: Zeitdiskretes Signal**

Gegeben ist das Signal  $x(n) = [u(n) - u(n-6)] (6 - n)$ .

- a) Skizzieren Sie *x*(*n*).
- b) Skizzieren Sie das Signal  $y(n) = x(4 n)$ .

#### <span id="page-47-2"></span>**Aufgabe 8.2: Zeitdiskrete Faltung**

Gegeben ist die Impulsantwort eines zeitdiskreten LTI-Systems

$$
h(n) = \begin{cases} a^n & n \ge 0 \\ 0 & \text{sonst} \end{cases}
$$

mit  $a < 1$  und das Eingangssignal

$$
x(n) = \begin{cases} 1 & 0 \le n \le 5 \\ 0 & \text{sonst} \end{cases}
$$

- a) Skizzieren Sie untereinander  $h(k)$  und  $x(n k)$  für  $n = 3$ .
- b) Bestimmen Sie durch zeitdiskrete Faltung das Ausgangssignal. Hinweis: *q*  $\sum_{i=1}^{n} q^{i} = \frac{1-q^{n}}{n}$ *i i*  $\overline{a}$  $=\frac{1-q^{n+}}{n}$  $\sum_{i=0}^{n} q^{i} = \frac{1-q^{n+1}}{1-q}$ 0 (geometrische Reihe)

#### <span id="page-47-3"></span>**Aufgabe 8.3: Idealer Hochpass**

Gegeben ist ein zeitdiskreter, idealer Hochpass mit der Grenzfrequenz  $f_g = (3/8) f_A$ .

- a) Skizzieren Sie die Übertragungsfunktion  $H(f)$  im Bereich  $-f_A$  bis  $f_A$ .
- b) Bestimmen Sie durch Fourier-Rücktransformation die Impulsantwort.

#### <span id="page-48-0"></span>**Aufgabe 8.4: z-Transformation**

Geben Sie die z-Transformierte, deren Nullstellen und Pole sowie den Konvergenzbereich für die folgenden zeitdiskreten Signale an:

a) 
$$
x_1(n) = 3 \delta(n) + \delta(n-2) + \delta(n+2)
$$

b) 
$$
x_2(n) = u(n) - u(n-10)
$$

### <span id="page-48-1"></span>**Aufgabe 8.5: z-Übertragungsfunktion und Impulsantwort**

Ein zeitdiskretes LTI-System reagiert auf das Eingangssignal

$$
x(n) = \left(\frac{1}{2}\right)^n u(n) + 2^n u(-n-1)
$$

mit dem Ausgangssignal

$$
y(n) = 6\left(\frac{1}{2}\right)^n u(n) - 6\left(\frac{3}{4}\right)^n u(n).
$$

- a) Wie lautet die z-Übertragungsfunktion des Systems?
- b) Wie lautet die Impulsantwort des Systems?

#### <span id="page-48-2"></span>**Aufgabe 8.6: Entzerrer**

Ein Entzerrer besteht aus einem FIR-Filter mit drei Koeffizienten. Ein Eingangsimpuls *p*(*n*) mit

$$
p(0) = 1
$$
,  $p(1) = -0.2$ ,  $p(n) = 0$  für  $n < 0$  und  $n > 1$ 

resultiert in der Ausgangsfolge  $y(n) = \{0 + \delta_0, 1 + \delta_1, 0 + \delta_2, 0 + \delta_3\}.$ 

- a) Stellen Sie die Faltungsmatrix für den MSE-Entzerrer auf.
- b) Berechnen Sie den Koeffizientenvektor **e**.

# <span id="page-49-0"></span>**Lösungen**

# **Aufgabe 8.1**

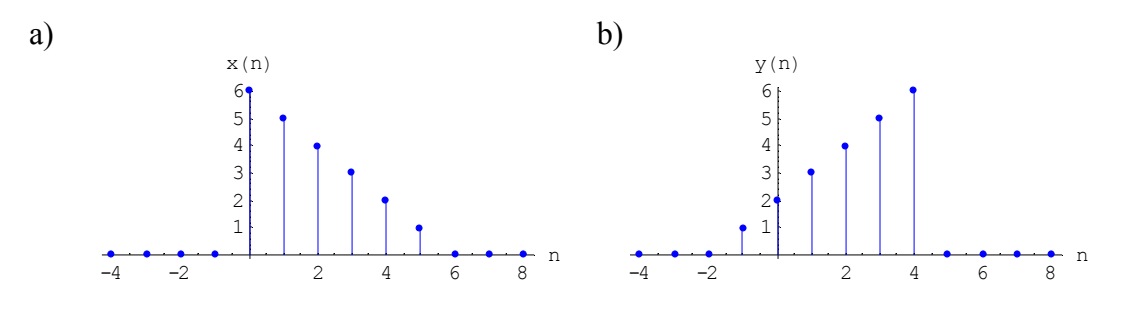

# **Aufgabe 8.2**

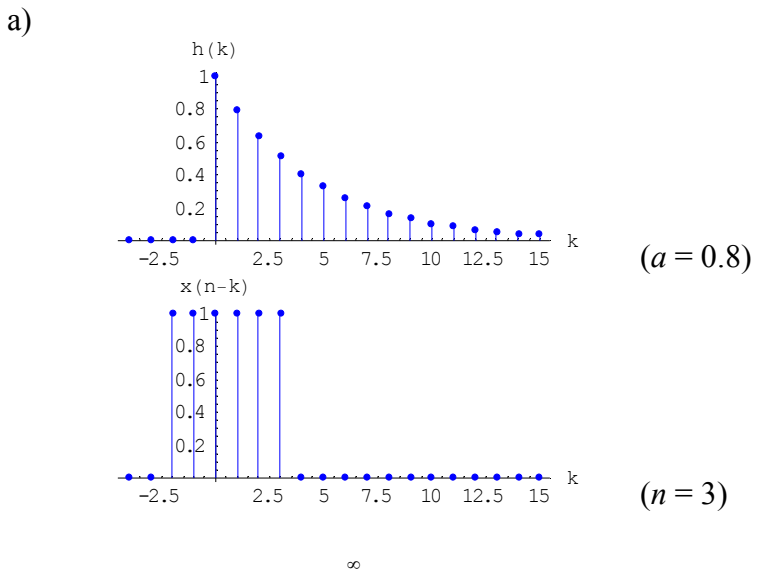

b) 
$$
y(n) = h(n) * x(n) = \sum_{k=-\infty}^{\infty} h(k)x(n-k)
$$

Im Bereich  $n < 0$  ist  $y(n) = 0$ 

Im Bereich  $0 \le n \le 5$  ist

$$
y(n) = \sum_{k=0}^{n} a^k = \frac{1 - a^{n+1}}{1 - a}
$$

Im Bereich  $n > 5$  ist

$$
y(n) = \sum_{k=n-5}^{n} a^k
$$

Mit der Substitution  $j = k - (n - 5)$  folgt weiter

$$
y(n) = \sum_{j=0}^{5} a^{j+n-5} = a^{n-5} \sum_{j=0}^{5} a^j = a^{n-5} \frac{1-a^6}{1-a}
$$
  
  

$$
\begin{array}{c}\ny(n) \\
3.5 \\
2.5 \\
1.5 \\
1.5 \\
0.5\n\end{array}
$$

# **Aufgabe 8.3**

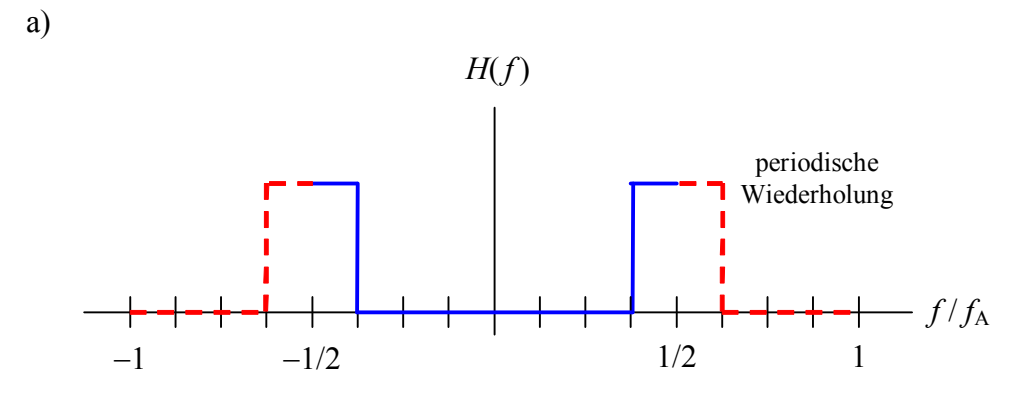

b)

$$
h(n) = \int_{-1/2}^{1/2} H(f) e^{j2 \pi n f} df = \int_{-1/2}^{-3/8} e^{j2 \pi n f} df + \int_{3/8}^{1/2} e^{j2 \pi n f} df
$$
  
= 
$$
\frac{e^{-j \pi n 3/4} - e^{-j \pi n} + e^{j \pi n} - e^{j \pi n 3/4}}{j2 \pi n} = \frac{-2 j \sin(\pi n 3/4) + 2 j \sin(\pi n)}{j2 \pi n}
$$
  
= 
$$
\frac{-\sin(3 \pi n/4)}{\pi n} = \frac{(-1)^n \sin(\pi n/4)}{\pi n}
$$
  
= 
$$
\frac{(-1)^n}{4} \sin(\frac{\pi n}{4})
$$

# **Aufgabe 8.4**

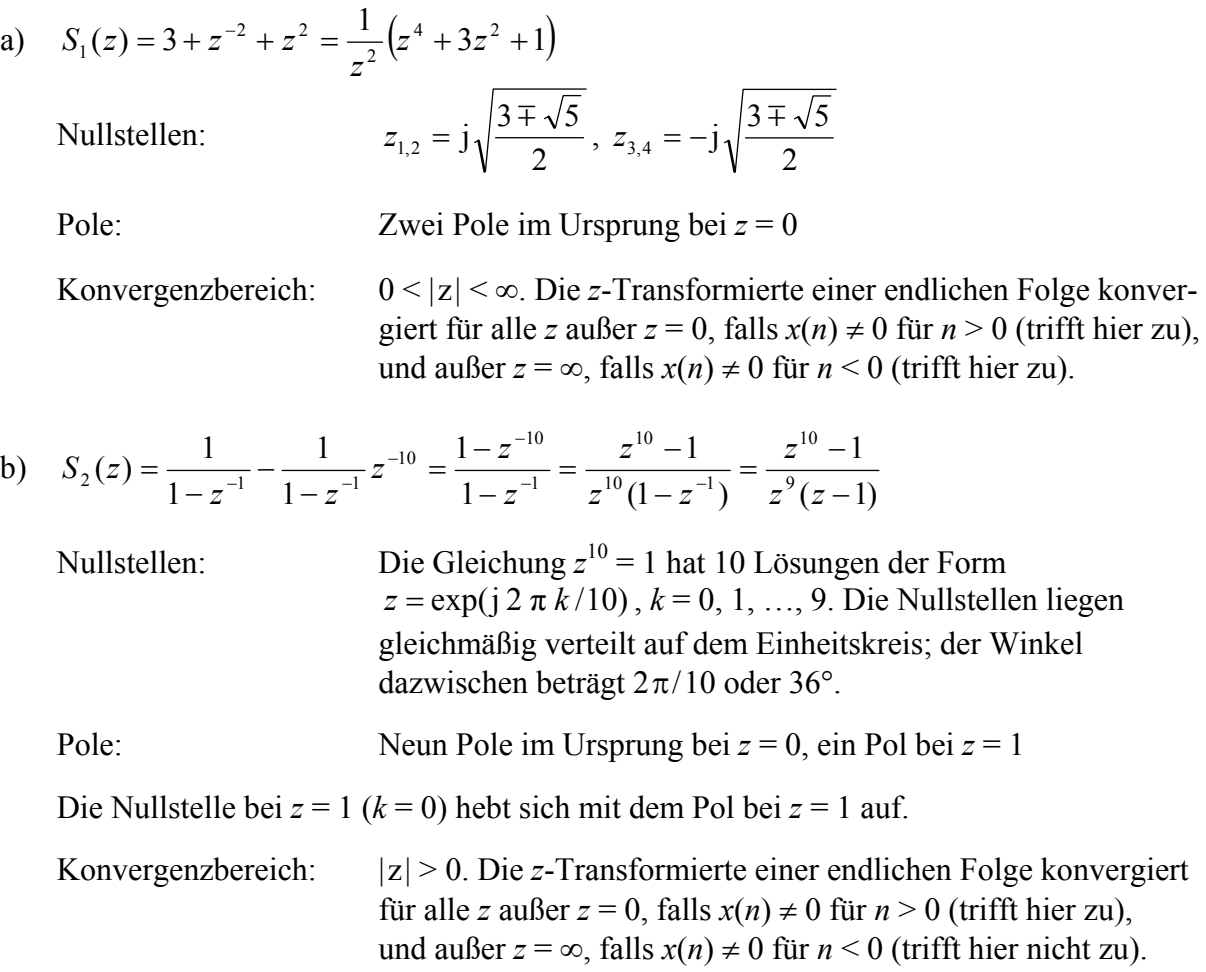

# **Aufgabe 8.5**

a) 
$$
S_x(z) = \frac{1}{1 - \frac{1}{2}z^{-1}} - \frac{1}{1 - 2z^{-1}} = \frac{-\frac{3}{2}z^{-1}}{\left(1 - \frac{1}{2}z^{-1}\right)\left(1 - 2z^{-1}\right)}
$$
  

$$
S_y(z) = \frac{6}{1 - \frac{1}{2}z^{-1}} - \frac{6}{1 - \frac{3}{4}z^{-1}} = \frac{-\frac{3}{2}z^{-1}}{\left(1 - \frac{1}{2}z^{-1}\right)\left(1 - \frac{3}{4}z^{-1}\right)}
$$

$$
H(z) = \frac{S_y(z)}{S_x(z)} = \frac{1 - 2z^{-1}}{1 - \frac{3}{4}z^{-1}}
$$

b) 
$$
H(z) = \frac{1}{1 - \frac{3}{4}z^{-1}} - 2\frac{1}{1 - \frac{3}{4}z^{-1}}z^{-1}
$$

$$
h(n) = \left(\frac{3}{4}\right)^n u(n) - 2\left(\frac{3}{4}\right)^{n-1} u(n-1) = \left(\frac{3}{4}\right)^n \left[u(n) - \frac{8}{3}u(n-1)\right]
$$

#### **Aufgabe 8.6**

a)

```
\overline{1}\overline{\phantom{a}}
    1 0. 0.
  -0.2 1 0.
     0. -0.2 10. 0. -0.2\mathbf{I}\overline{ }\begin{array}{c} \hline \end{array}
```
b) Transponierte Faltungsmatrix  $[F]$ <sup>T</sup>:

```
\overline{1}\overline{\phantom{a}}\begin{bmatrix} 0 & 1 & -0.2 & 0 \\ 0 & 0 & 1 & -0 \end{bmatrix}1 -0.2 0. 0.
    0. 0. 1 - 0.2\frac{1}{2}\overline{ }\begin{matrix} \phantom{-} \end{matrix}\left[F\right]<sup>T</sup> \left[F\right] :
 \overline{1}\overline{\phantom{a}}\begin{bmatrix} -0.2 & 1.04 & -0.2 \\ 0 & 0.2 & 1.04 \end{bmatrix}1.04 - 0.2 0.
        0. -0.2 1.04\mathbf{I}\overline{ }\begin{array}{c} \hline \end{array}(\lceil F \rceil^T \lceil F \rceil)^{-1}:

0.199681 1.03834 0.199681
 \overline{\phantom{a}}\begin{bmatrix} 0.199681 & 1.03834 & 0.199681 \\ 0.0384001 & 0.199681 & 0.999939 \end{bmatrix}0.999939 \t 0.199681 \t 0.0384001\begin{array}{c} \hline \end{array}(\begin{bmatrix} F \end{bmatrix}^T \begin{bmatrix} F \end{bmatrix})^{-1} \begin{bmatrix} F \end{bmatrix}^T:
 \begin{pmatrix} 0.999939 & -0.000307201 & -0.001536 & -0.00768002 \\ 0.199691 & 0.000403 & 0.0079920 & 0.0000261 \end{pmatrix}\overline{\phantom{a}}\overline{\phantom{a}}0.199681 0.998403 -0.00798722 -0.0399361<br>0.0384001 0.192 0.960002 -0.1999880.960002 - 0.199988\overline{a}\begin{array}{c} \hline \end{array}
```
Durch Multiplikation mit  $y = [0, 1, 0, 0]^T$  erhält man als Koeffizientenvektor die zweite Spalte der Matrix:

 $e = [-0.000307201, 0.998403, 0.192]^{T}$ 

# <span id="page-53-0"></span>**Kapitel 9**

## <span id="page-53-1"></span>**Aufgabe 9.1: Ankunftsprozess mit exponentialverteilten Zwischenankunftszeiten**

Gegeben ist ein M/D/1-Bediensystem. Der Erwartungswert der Zwischenankunftszeit ist  $8.10^{-4}$  s, der der Bedienzeit  $6.10^{-4}$  s.

- a) Geben Sie die Verteilungsfunktionen des Ankunftsprozesses, die Varianz der Zwischenankunftszeit sowie die Auslastung des Systems an.
- b) Wie groß ist die Wahrscheinlichkeit, dass genau zwei bzw. höchstens zwei Anforderungen im Intervall  $T = 1,2 \cdot 10^{-3}$  s eintreffen?

# <span id="page-53-2"></span>**Aufgabe 9.2: Blockierwahrscheinlichkeit**

In einem Mobilfunknetz ist eine Funkzelle über eine PCM-30-Schnittstelle (d. h. 30 Verbindungsleitungen) an das Festnetz angeschlossen. In der Funkzelle befinden sich 200 Teilnehmer mit 4 Verbindungswünschen pro Teilnehmer in der Hauptverkehrsstunde und einer mittleren Gesprächsdauer von 90 s.

- a) Bestimmen Sie die Ankunftsrate, die Bedienrate und das Verkehrsangebot pro Funkzelle.
- b) Bestimmen Sie die Blockierwahrscheinlichkeit.

# <span id="page-53-3"></span>**Aufgabe 9.3: Bediensystem Router**

Ein LAN (Local Area Network) ist über einen Router mittels einer Leitung der Bitrate *r*b = 64 kbit/s an ein Weitverkehrsnetz angeschlossen. Vom LAN treffen bei dem Router Pakete mit der mittleren Rate  $\lambda = 10$  s<sup>-1</sup> und exponentialverteilten Zwischenankunftszeiten ein. Die Paketlänge ist ebenfalls exponentialverteilt, die mittlere Länge beträgt 500 byte.

- a) Wie groß ist die mittlere Verweilzeit der Pakete im Router?
- b) Wie groß ist die mittlere Anzahl von Paketen im System?

# <span id="page-54-0"></span>**Lösungen**

#### **Aufgabe 9.1**

a) Exponentialverteilte Zwischenankunftszeiten:

 Verteilungsfunktion: *<sup>t</sup>*  $P(\tau_n \le t) = 1 - e^{-\lambda t}$  mit  $\lambda = \frac{1}{8 \cdot 10^{-4} \text{ s}} = 1250 \text{ s}^{-1}$  $\lambda = \frac{1}{8 \cdot 10^{-4} \text{ s}} = 1250 \text{ s}^{-1}$ 

Varianz:

$$
\sigma_{\tau}^2 = \frac{1}{\lambda^2} = 6.4 \cdot 10^{-7} \text{ s}^2
$$

Auslastung: <sup>1</sup>

Analysisung:

\n
$$
\mu = \frac{1}{6 \cdot 10^{-4} \text{ s}} = 1666,67 \text{ s}^{-1}
$$
\n
$$
\rho = \frac{\lambda}{\mu} = 0,75
$$

b) Die Wahrscheinlichkeit, dass genau *i* Anforderungen im Intervall *T* eintreffen, ist bei exponentialverteilten Zwischenankunftszeiten durch die Poisson-Verteilung gegeben:

$$
P(i) = \frac{(\lambda T)^i}{i!} e^{-\lambda T}
$$

Genau zwei Anforderungen:

Mit  $T = 1,2 \cdot 10^{-3}$  s ist  $\lambda T = 1,5$  und für  $i = 2$  ist  $P(2) = 0,251$ 

Höchstens zwei Anforderungen:

$$
P(i \le 2) = P(0) + P(1) + P(2) = 0,2231 + 0,3347 + 0,251 = 0,8088
$$

#### **Aufgabe 9.2**

a) Ankunftsrate:  $\lambda = 200 \frac{4}{3600 \text{ s}} = 2{,}22 \cdot 10^{-1} \text{ s}^{-1}$ 

Bedienrate:

$$
\mu = \frac{1}{90 \text{ s}} = 1.11 \cdot 10^{-2} \text{ s}^{-1}
$$

Verkehrsangebot:  $\rho$ 

$$
\rho = \frac{\lambda}{\mu} = 20 \text{ Erlang}
$$

b)  $P_B = \frac{20^{3} / 30!}{30 \cdot 20!} = 8,46 \cdot 10^{-3}$ 0 30  $8,46.10$ ! 20  $20^{30}/30!$   $_{\circ}$  9.46, 10<sup>-3</sup> =  $=\frac{20+30!}{30-20!}=8,46$  $\sum_{i=0}$  $B = 30 \Omega h^i$ *i P*

#### **Aufgabe 9.3**

a) Mittlere Bedienzeit: 
$$
\overline{x} = \frac{500 \cdot 8 \text{ bit}}{64000 \text{ bit/s}} = 62.5 \text{ ms}
$$

Bedienrate:  $\mu$ 

$$
\mu = \frac{1}{62.5 \text{ ms}} = 16 \text{ s}^{-1}
$$

Auslastung:

\n
$$
\rho = \frac{10 \, \text{s}^{-1}}{16 \, \text{s}^{-1}} = 0.625
$$

 Verweilzeit (da keine Warteschlangengröße angegeben ist, wird das M/M/1-Modell zugrunde gelegt):

$$
\overline{s} = \frac{1/\mu}{1-\rho} = 166{,}67
$$
 ms

b)  $\overline{N} = \frac{\rho}{1 - \rho} = 1.67$ 

# <span id="page-56-0"></span>**Kapitel 10**

## <span id="page-56-1"></span>**Aufgabe 10.1: Abschätzung der Bitrate aus Paketlaufzeiten**

Eine Laufzeitmessung für Pakete im Campus-Netz der FHS ergab folgende Werte:

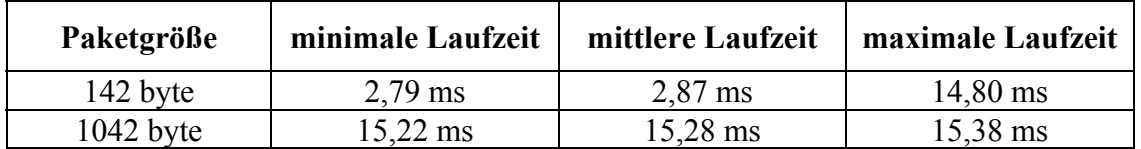

- a) Die Verbindung zwischen den Messpunkten besteht aus mehreren Übertragungsstrecken verschiedener Bitraten. Schätzen Sie die minimale Bitrate ab.
- b) Unter welchen Voraussetzungen liefert die Abschätzung brauchbare Ergebnisse?

Hinweis: Überlegen Sie sich anhand eines Beispiels mit Übertragungsstrecken unterschiedlicher Bitraten, welche Werte die Abschätzung liefert.

## <span id="page-56-2"></span>**Aufgabe 10.2: On/Off-Quelle**

Ein Multiplexer mit der Ausgangsrate  $r_{\text{out}}$  hat *n* Eingänge, an die identische Quellen variabler Rate angeschlossen sind. Die Quellen senden während der Zeit  $T_{ON}$  mit der Spitzenrate  $r_P$  und sind inaktiv während der Zeit *T*<sub>OFF</sub> (On/Off-Quelle).

- a) Wie groß muss  $T<sub>OFF</sub>$  sein, damit die Summe der mittleren Raten der Quellen die Ausgangsrate des Multiplexers nicht übersteigt?
- b) Wie groß muss der Speicher des Multiplexers sein, damit keine Daten verloren gehen?
- c) Welche Werte ergeben sich für  $T_{\text{OFF}}$  und die Größe des Speichers für  $r_{\text{out}} = 100 \text{ Mbit/s}$ ,  $n = 10$ ,  $r_P = 25$  Mbit/s, und  $T_{ON} = 0.1$  s?

# <span id="page-56-3"></span>**Aufgabe 10.3: Leaky Bucket**

Eine On/Off-Quelle sendet während der Zeit  $T_{ON} = 0,1$  s einen Burst von 5 Paketen und ist inaktiv während der Zeit  $T_{\text{OFF}} = 0.2$  s. Zur Verkehrsformung wird ein Leaky Bucket mit *TP,out* = 0,04 s verwendet. Die Paketlänge beträgt 500 byte.

- a) Geben Sie Spitzenrate und die mittlere Rate der Quelle (in bit/s) vor bzw. nach dem Leaky Bucket an.
- b) Skizzieren Sie die Paketfolge am Ausgang des Leaky Buckets, sowie den Füllstand des Paketspeichers.

 $\bigg)$ 

*out p*

 $\setminus$ 

# <span id="page-57-0"></span>**Lösungen**

# **Aufgabe 10.1**

a) Zur Abschätzung werden die minimalen Laufzeiten verwendet, da hier der Anteil an den Wartezeiten in den Paketspeichern am geringsten ist. Da Messwerte bei zwei verschiedenen Paketgrößen zur Verfügung stehen, wird die Differenz der Paketgrößen genommen, so dass die konstante Signallaufzeit heraus fällt:

$$
r_{\min} \approx \frac{L_2 - L_1}{D_{\min,2} - D_{\min,1}} \approx \frac{(1042 - 142) \cdot 8 \text{ bit}}{15,22 \text{ ms} - 2,79 \text{ ms}} = 579,24 \text{ kbit/s}
$$

b) Voraussetzung für eine brauchbare Abschätzung ist, dass eine der Übertragungsstrecken eine deutlich niedrigere Bitrate hat als alle anderen Strecken, da die Abschätzung von  $(1/r_1 + 1/r_2 + 1/r_3 + ...)$ <sup>-1</sup> abhängt.

# **Aufgabe 10.2**

- a) Mittlere Rate einer Quelle: *ON*  $\top$  *OFF*  $p \sim O(N)$  $\frac{m}{T_{ON}+T}$  $r_{n}$  T  $r_m = \frac{r_p}{T_{ON} + r}$ Bedingung: *n*  $r_m < r_{out}$  oder  $T_{OFF} > T_{ON}$   $\left| n \frac{r_p}{r} - 1 \right|$  $\overline{\phantom{a}}$  $\overline{\mathcal{L}}$ ſ  $> T_{ON}$   $n^{-p} - 1$  $OFF \sim P$  *ON*  $\left\lfloor \frac{n}{r} \right\rfloor$ *r*  $T_{OFF}$  >  $T_{ON}$  n
- b) Wenn alle *n* Quellen gleichzeitig aktiv sind, gelangen in der Zeit  $T_{ON}$  insgesamt (*n rp T*ON) bit in den Multiplexer. In der gleichen Zeit werden (*rout T*ON) bit gesendet. Die Differenz muss zwischengespeichert werden:

 $B = T_{ON}(n \cdot r_p - r_{out})$ 

c)  $T_{OFF} > 0,15 \text{ s}, B = 15.10^6 \text{ bit}$ 

# **Aufgabe 10.3**

a) Vor dem Leaky Bucket:

Spitzenrate: 
$$
r_{P,in} = \frac{5 \cdot 500 \cdot 8 \text{ bit}}{0.1 \text{ s}} = 200 \text{ kbit/s}
$$
  
Mittlere Rate:  $r_{m,in} = r_{P,in} \frac{T_{ON}}{T_{On} + T_{OFF}} = \frac{5 \cdot 500 \cdot 8 \text{ bit}}{0.3 \text{ s}} = 66,67 \text{ kbit/s}$ 

Nach dem Leaky Bucket:

Spitzenrate: 
$$
r_{P,out} = \frac{500 \cdot 8 \text{ bit}}{0.04 \text{ s}} = 100 \text{ kbit/s}
$$
  
Mittlere Rate:  $r_{m,out} = r_{m,in} = 66,67 \text{ kbit/s}$ 

b)

Eingang Leaky Bucket:

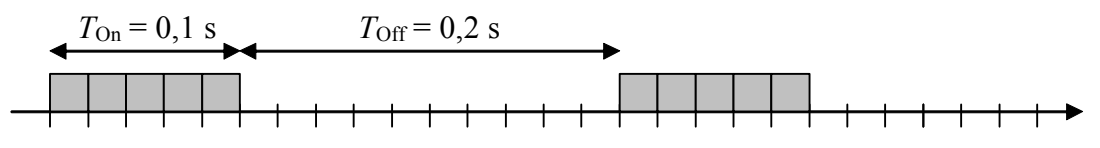

Ausgang Leaky Bucket:

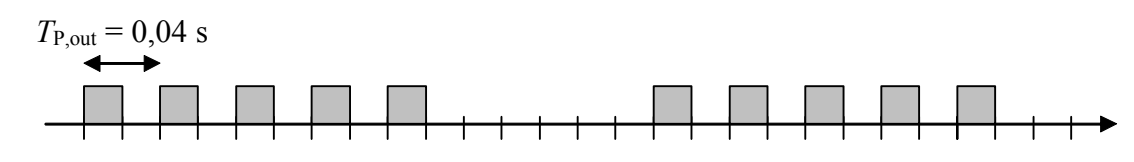

Füllstand Paketspeicher:

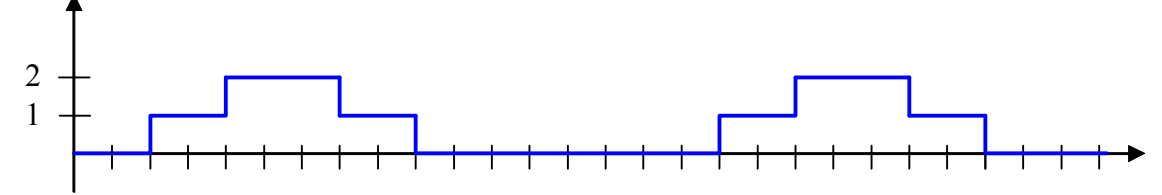

# <span id="page-59-0"></span>**Kapitel 11**

# <span id="page-59-1"></span>**Aufgabe 11.1: ALOHA-System**

Ein ALOHA-System verwendet ein Übertragungsmedium mit einer Bitrate von 512 kbit/s. Die angeschlossenen Stationen senden zusammen im Mittel 75 Pakete pro Sekunde (einschließlich der Wiederholungen). Die Zwischenankunftszeiten sind exponentialverteilt und die Paketlänge beträgt 256 byte.

- a) Wie groß ist die Übertragungszeit für ein Paket?
- b) Wie groß ist der Durchsatz?
- c) Wie groß ist der Durchsatz in Paketen pro Sekunde?
- d) Beantworten Sie die Fragen (b) und (c) für Slotted ALOHA.

## <span id="page-59-2"></span>**Aufgabe 11.2: Kabelfernsehnetz**

Ein Kabelfernsehnetz wird mit Hilfe von Kabel-Modems für die bidirektionale Übertragung ausgerüstet. Das Netz hat eine baumförmige Topologie. Das Übertragungssystem besteht aus einer Zentrale und *N* = 500 Stationen. Die minimale Entfernung Zentrale – Station beträgt *l*<sub>min</sub> = 100 m, die maximale Entfernung *l*<sub>max</sub> = 4 km. Die Bitrate beträgt  $r_b$  = 10 Mbit/s, die Paketlänge *l* = 64 byte und die Signallaufzeit 6 us/km. Bestimmen Sie für

- a) zentrale Zugriffssteuerung (Polling) ohne Laufzeitausgleich
- b) zentrale Zugriffssteuerung (Polling) mit Laufzeitausgleich

jeweils den Abstand zwischen den Sendeaufforderungen  $t_A$ , die Zeit, die benötigt wird, um alle Stationen einmal abzufragen und den Durchsatz *D*.

# <span id="page-60-0"></span>**Lösungen**

# **Aufgabe 11.1**

a) 
$$
T_p = \frac{256 \cdot 8 \text{ bit}}{512 \text{ kbit/s}} = 4 \text{ ms}
$$

b) 
$$
G = g T_p = 75 s^{-1} \cdot 4 \cdot 10^{-3} s = 0.3
$$

$$
S = G e^{-2G} = 0,1646
$$

c) 
$$
s = S/T_p = 41.16 \text{ s}^{-1}
$$

d) 
$$
S = G e^{-G} = 0,2222
$$
  
 $s = S/T_p = 55,56 s^{-1}$ 

# **Aufgabe 11.2**

minimale/maximale Signallaufzeit:  $\tau_{\text{min}} = l_{\text{min}} 6 \frac{\mu s}{\text{km}} = 0.6 \mu s$  $\tau_{\text{max}} = l_{\text{max}} 6 \frac{\mu s}{l} = 24 \mu s$ km  $\tau_{\text{max}} = l_{\text{max}}$  6  $\frac{\mu s}{l_{\text{max}}}$  =

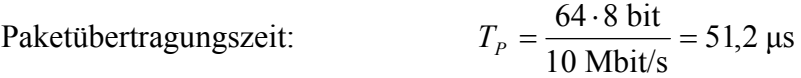

a)  $t_A = T_P + 2(\tau_{\text{max}} - \tau_{\text{min}}) = 98 \text{ }\mu\text{s}$ 

$$
t = N t_A = 500.98 \text{ }\mu\text{s} = 49 \text{ ms}
$$

$$
D = \frac{64 \cdot 8 \text{ bit}}{98 \text{ }\mu\text{s}} = 5,22 \text{ Mbit/s}
$$

b)  $t_A = T_P = 51,2 \text{ }\mu\text{s}$ 

$$
t = N t_A = 500.51, 2 \text{ }\mu\text{s} = 25, 6 \text{ ms}
$$

$$
D = \frac{64 \cdot 8 \text{ bit}}{51,2 \text{ }\mu\text{s}} = 10 \text{ Mbit/s}
$$

# <span id="page-61-0"></span>**Kapitel 14**

# <span id="page-61-1"></span>**Aufgabe 14.1: Sprachübertragung über ATM/AAL1**

Ein auf 16 kbit/s komprimiertes Sprachsignal wird über ATM/AAL1 übertragen.

- a) Welche Zeit wird für das Füllen einer ATM-Zelle benötigt (Paketierungs-Delay)?
- b) Bestimmen Sie die Gesamtlaufzeit des Sprachsignals für eine internationale Verbindung über eine Distanz von 8000 km und 10 ATM-Vermittlungsknoten. Die Laufzeit pro Knoten wird vereinfachend als konstant angenommen und betrage 350 us.

# <span id="page-61-2"></span>**Aufgabe 14.2: VPI/VCI**

Ein ATM-Vermittlungsknoten wird im Kernnetz (Schnittstellen: NNI) eingesetzt. Wie groß muss der Speicher zur Realisierung einer VPI/VCI-Umsetzungstabelle sein, wenn alle VPI/VCI-Kombinationen zulässig sind und ein Eintrag in der Umsetzungstabelle aus 8 byte besteht?

## <span id="page-61-3"></span>**Aufgabe 14.3: ABR Flusssteuerung**

Eine ABR-Quelle mit Flusssteuerung nach dem EFCI-Verfahren hat folgende Parameter:

 $MCR = 50$  Zellen/s,  $PCR = 1600$  Zellen/s,  $ACR = 400$  Zellen/s,  $RIF = 0,125$ ,  $RDF = 0,5$ .

Die Quelle empfängt RM-Zellen gemäß der Tabelle unten.

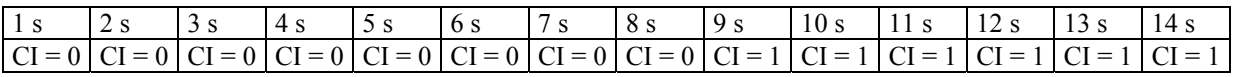

- a) Welcher Nutzbitrate entsprechen die Werte für MCR und PCR?
- b) Berechnen und skizzieren Sie den zeitlichen Verlauf der Zellrate der Quelle.

# <span id="page-62-0"></span>**Lösungen**

#### **Aufgabe 14.1**

a) Es stehen 47 byte für Nutzdaten zur Verfügung:

$$
T_z = \frac{47 \cdot 8 \text{ bit}}{16 \text{ kbit/s}} = 23.5 \text{ ms}
$$

b)  $D_{\text{ges}} = 23.5 \text{ ms} + 8000 \text{ km} \cdot 6.25 \text{ \mu s/km} + 10 \cdot 350 \text{ \mu s} = 77 \text{ ms}$ 

## **Aufgabe 14.2**

NNI: 12 bit VCI, 16 bit VPI, d. h. es gibt  $2^{12+16} = 2^{28}$  Einträge

Speichergröße:  $2^{28} \cdot 8$  byte = 2,15 $\cdot 10^9$  byte

#### **Aufgabe 14.3**

a) Pro Zelle stehen 48 byte für Nutzdaten zur Verfügung:

 $MCR \cong 50$  Zellen/s  $\cdot$  48  $\cdot$  8 bit/Zelle = 19,2 kbit/s

 $PCR \approx 1600$  Zellen/s  $\cdot$  48  $\cdot$  8 bit/Zelle = 614,4 kbit/s

b) Bei CI = 0 erhöht die Quelle die Rate um den Betrag RIF-PCR = 200 Zellen/s (aber nicht über PCR hinaus)

Bei CI = 1 verringert die Quelle die Rate um den Faktor  $1 - RDF = 0.5$ (aber nicht unter MCR)

Wertetabelle ACR [Zellen/s]:

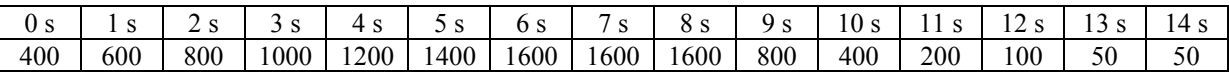

# <span id="page-63-0"></span>**Kapitel 15**

# <span id="page-63-1"></span>**Aufgabe 15.1: Routing-Tabelle**

Bild A15.1 zeigt eine Netzwerk-Topologie mit den Routern A, B, ..., G und vorgegebenen Link-Kosten.

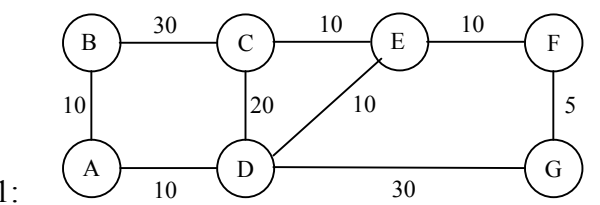

Bild A15.1:

- a) Geben Sie für Router B die optimalen Pfade (d. h. mit den geringsten Kosten einschließlich deren Kosten zu allen anderen Routern an.
- b) Stellen Sie die Routing-Tabelle für Router B auf.
- c) Die Verbindung zwischen D und E fällt aus. Geben Sie für diesen Fall den optimalen Pfad und die zugehörigen Kosten von B nach G an.

# <span id="page-63-2"></span>**Aufgabe 15.2: Experimente mit ping und traceroute**

Experimentieren Sie an einem Rechner mit Netzwerkverbindung mit den Befehlen ping und traceroute (die genaue Bezeichnung und Verwendung dieser Befehle variiert je nach Betriebssystem).

- a) Sehen Sie sich die Verwendung und die Optionen von ping durch Eingabe von ping -? an.
- b) ping verwendet die ICMP-Nachrichten Echo/Echo Reply. Der Aufbau dieser Nachrichten ist aus RFC 792 ersichtlich. Besorgen Sie sich das Dokument (siehe [www.ietf.org\)](http://www.ietf.org/) und skizzieren Sie das Format der von ping verwendeten IP-Pakete.
- c) Testen Sie mit ping die Verbindung zu einem "nahen" Host.
- d) Messen Sie mit Hilfe der ping-Funktion die Laufzeiten zu diesem Host bei verschiedenen Paketgrößen. Verwenden Sie folgende Paketgrößen: 0, 256, 512, 768 und 1024 byte. Erstellen Sie eine Grafik und tragen Sie die Messwerte (jew. eine Kurve für min/avg/max RTT) über der Paketgröße auf.
- e) Sehen Sie sich die Verwendung und die Optionen von traceroute durch Eingabe von tracert -? an.
- f) Bestimmen Sie mit traceroute die Route zu dem Host aus (c).

# <span id="page-64-0"></span>**Aufgabe 15.3: Experimente mit arp und ipconfig**

Experimentieren Sie an einem Rechner mit Netzwerkverbindung mit den Befehlen arp und ipconfig (die genaue Bezeichnung und Verwendung dieser Befehle variiert je nach Betriebssystem).

- a) Sehen Sie sich die Verwendung des Befehls ipconfig durch Eingabe von ipconfig /? an.
- b) Sehen Sie sich die Konfiguration der Netzwerkkarte Ihres Rechners mit ipconfig /all an. Ermitteln Sie die IP-Adresse und die MAC-Adresse des Rechners.
- c) Sehen Sie sich die Verwendung des Befehls arp (Address Resolution Protocol) durch Eingabe von arp an.
- d) Sehen Sie sich die momentan in Ihrem Rechner gespeicherte Übersetzungstabelle von IP-Adresse zu MAC-Adresse (physikalische Adresse) durch Eingabe von arp -a an. Stellen Sie Verbindungen zu anderen Hosts her (z. B. durch ping oder durch Aufrufen einer Webseite), und beobachten Sie die Auswirkungen auf die Tabelle.

# <span id="page-65-0"></span>**Lösungen**

# **Aufgabe 15.1**

# a)

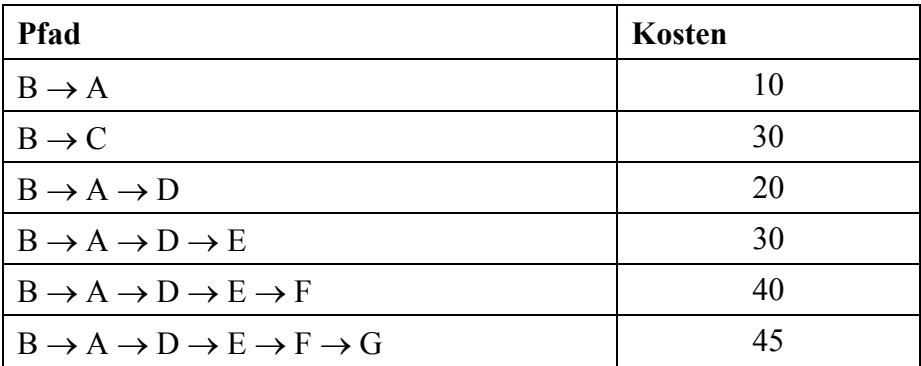

b)

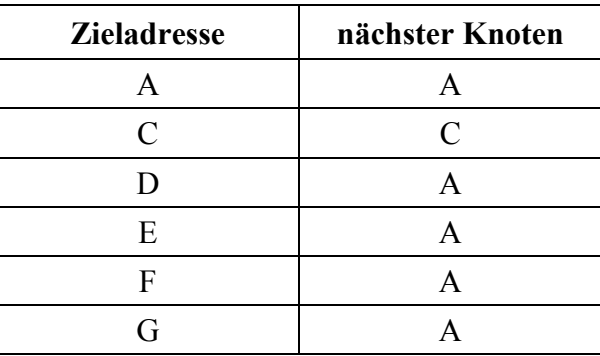

c) Pfad:  $B \rightarrow A \rightarrow D \rightarrow G$ , Kosten: 50

# <span id="page-66-0"></span>**Tabelle der erfc-Funktion**

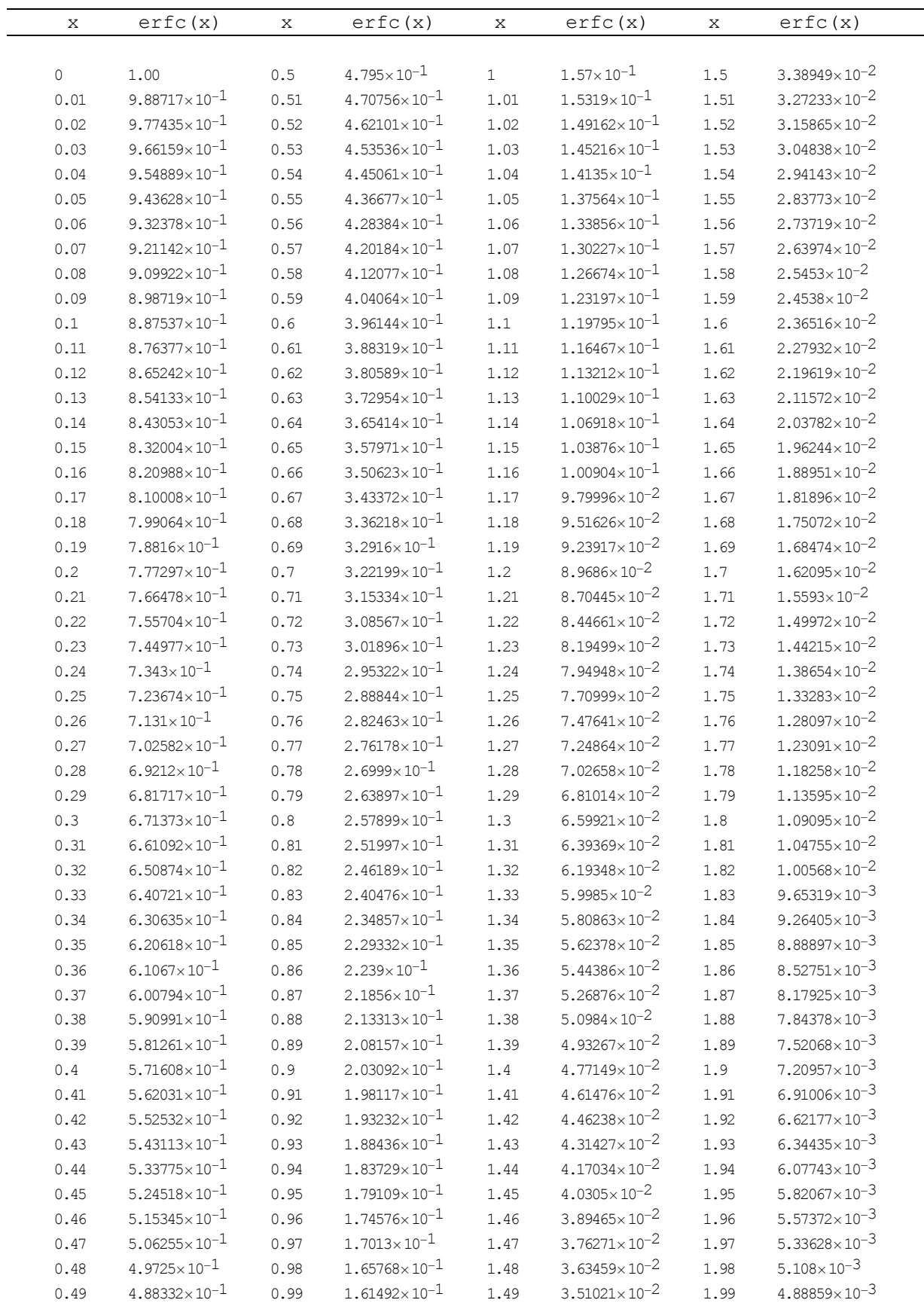

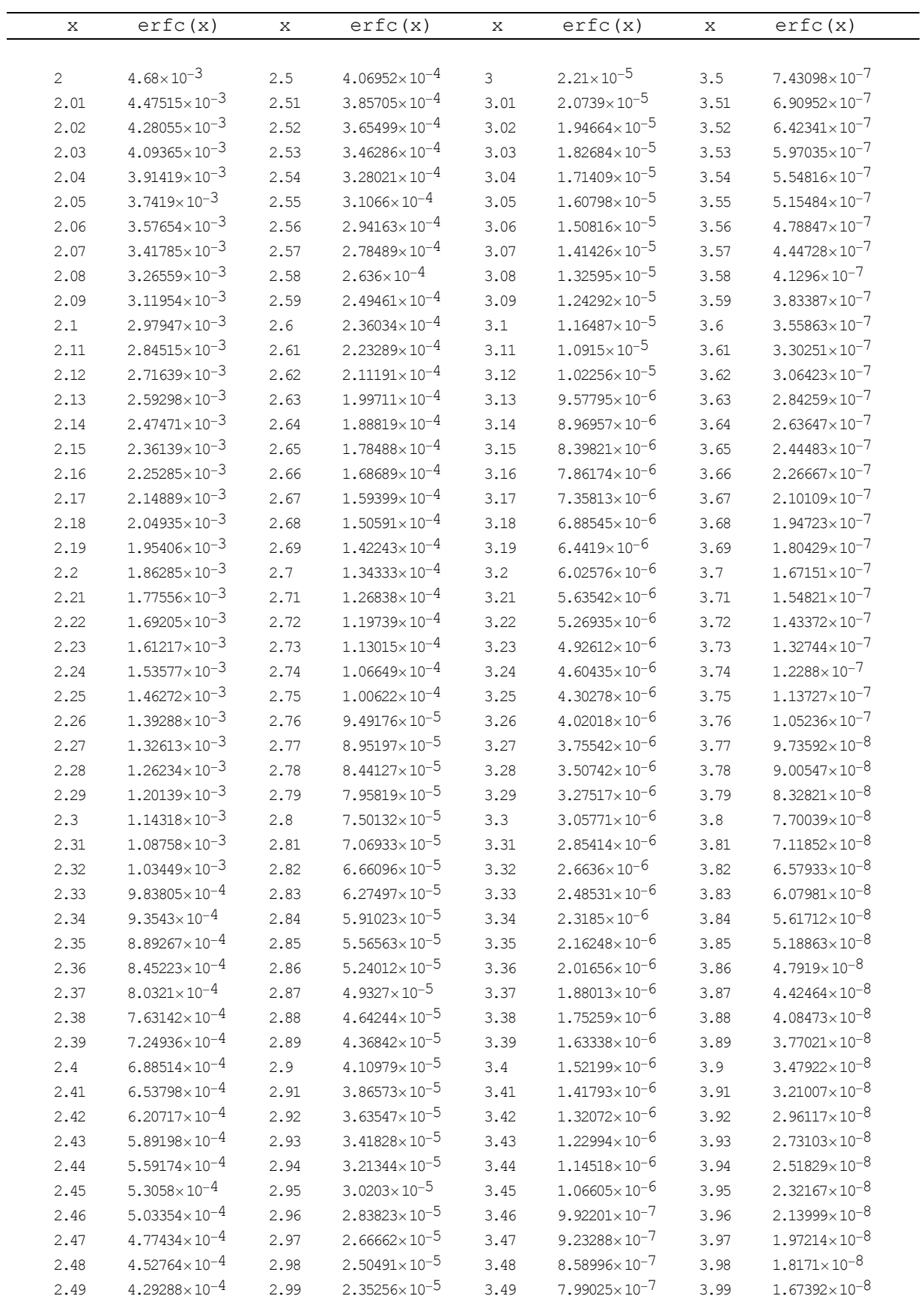

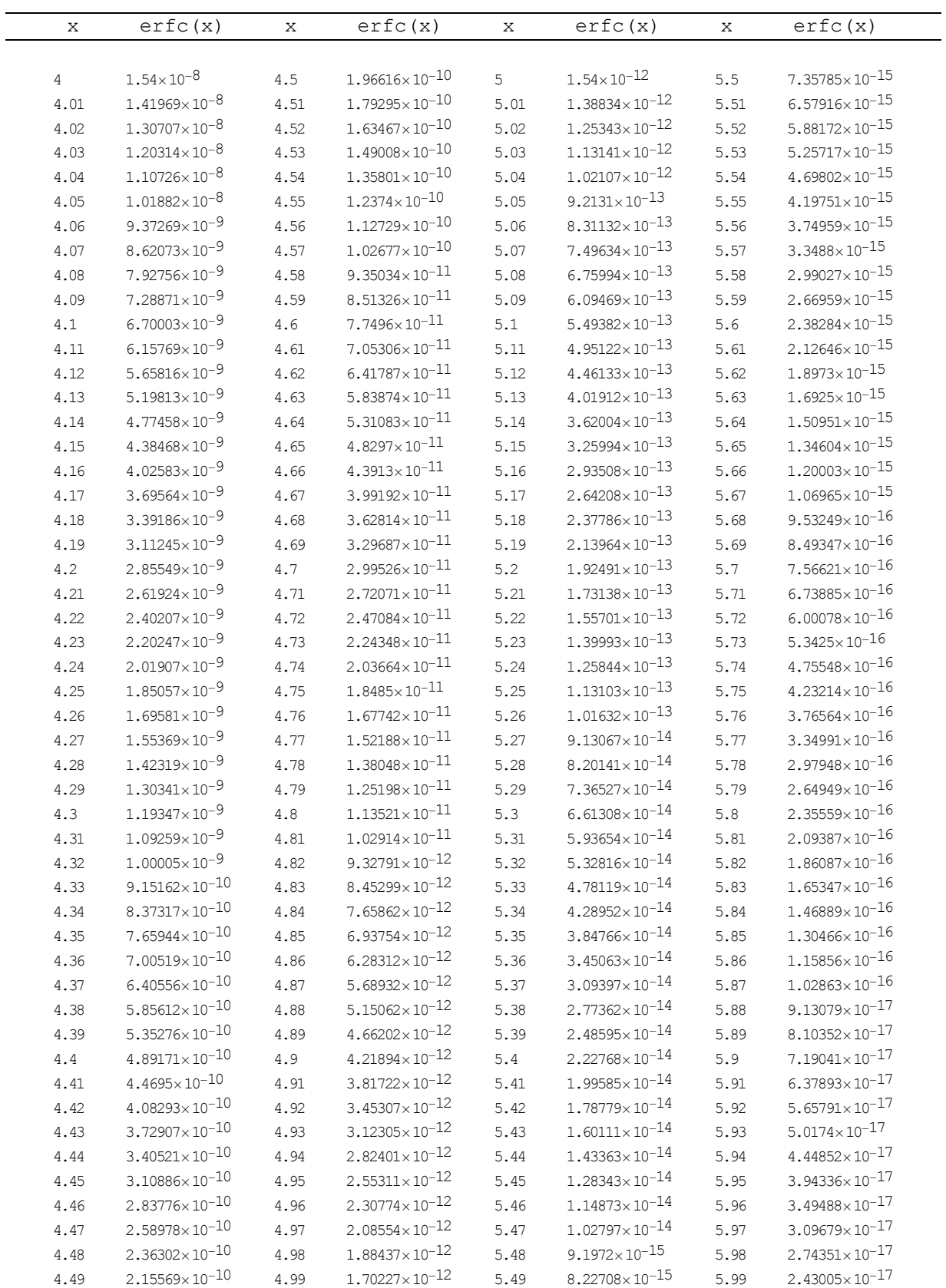